Абонент: Юридическое наименование абонента

Адрес: Фактический адрес установки УУТЭ

# УЗЕЛ УЧЕТА ТЕПЛОВОЙ ЭНЕРГИИ

РАБОЧАЯ ДОКУМЕНТАЦИЯ

Шифр: 100.34-021-АТС

## НАИМЕНОВАНИЕ ПРОЕКТНОЙ ОРГАНИЗАЦИИ

Абонент: Юридическое наименование абонента

Адрес: Фактический адрес установки УУТЭ

УЗЕЛ УЧЕТА ТЕПЛОВОЙ ЭНЕРГИИ

РАБОЧАЯ ДОКУМЕНТАЦИЯ

Шифр: 100.34-021-АТС

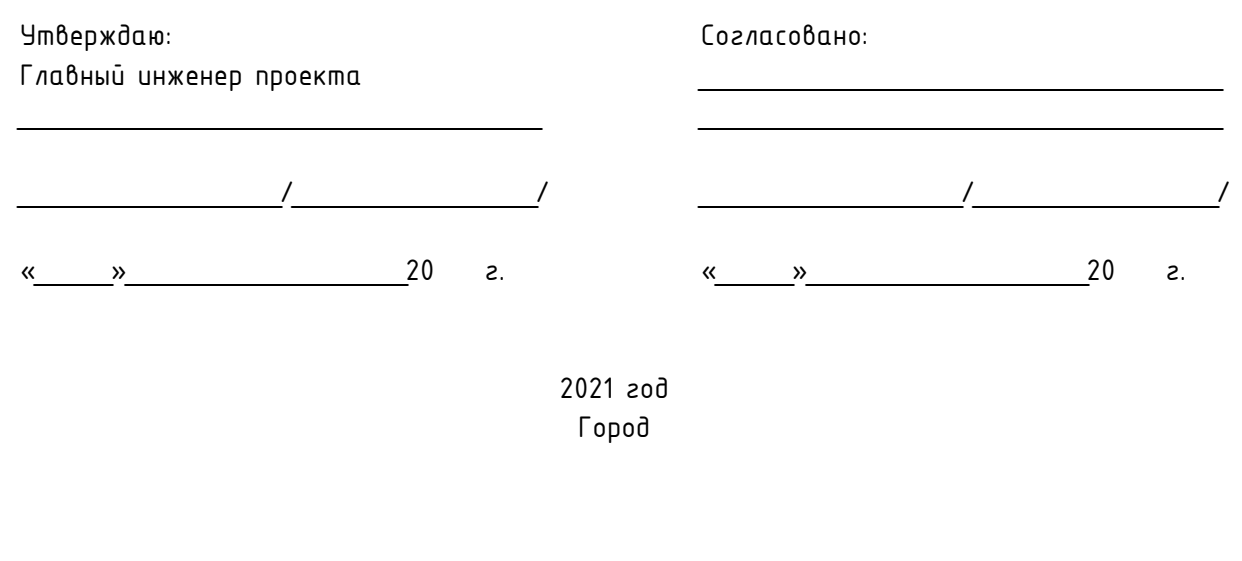

Технические условия на проектирование коммерческого узла учета тепловой энергии

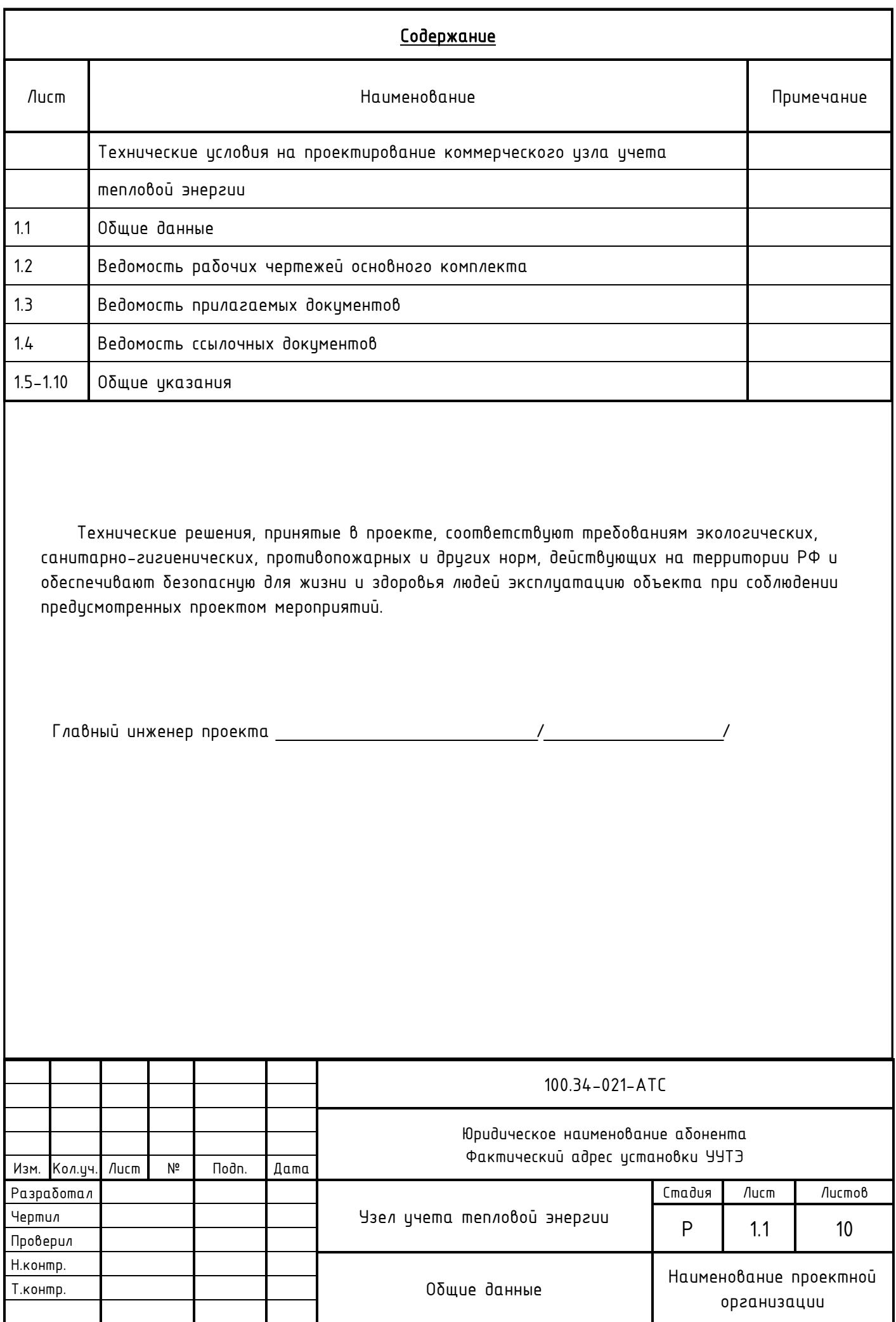

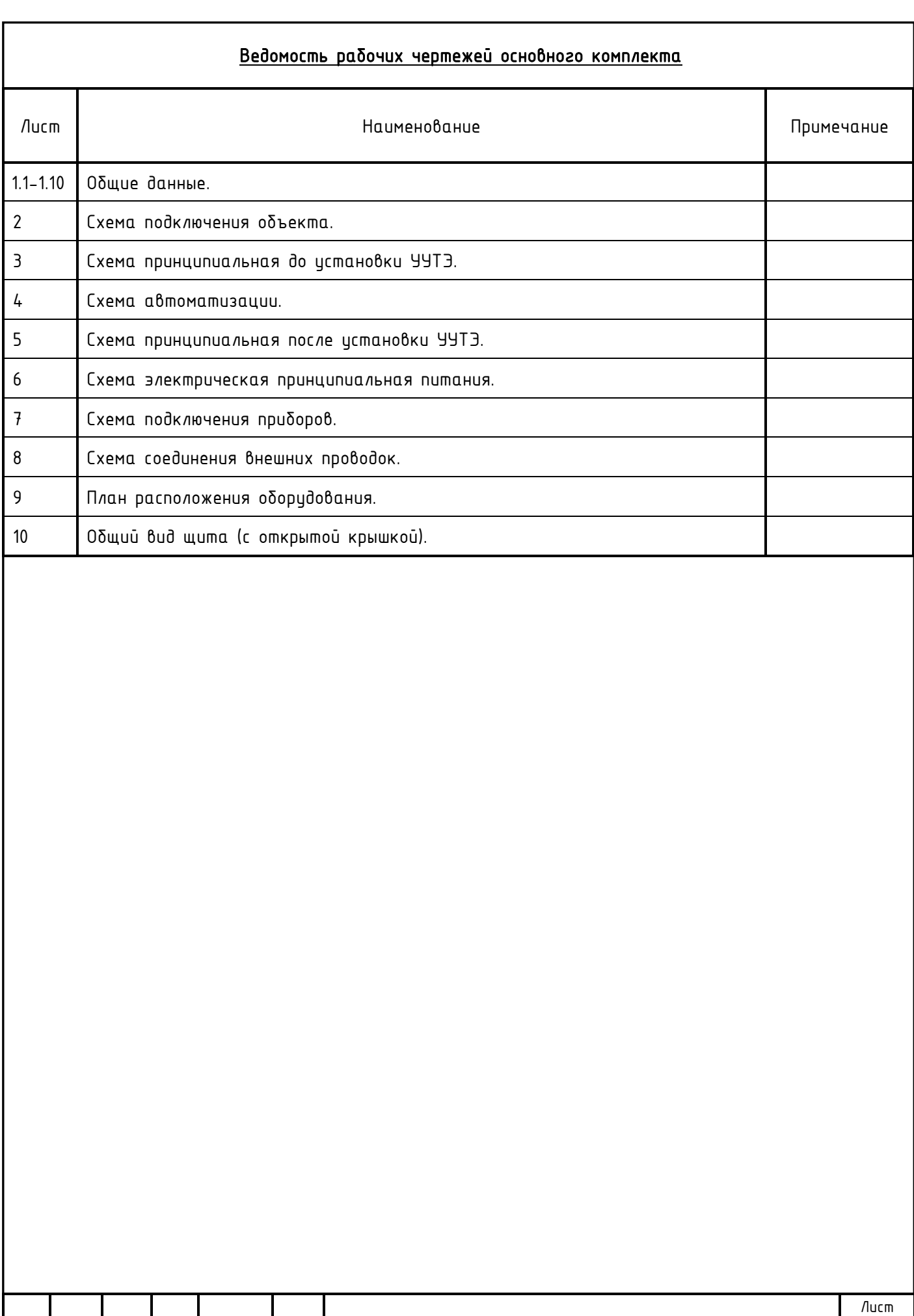

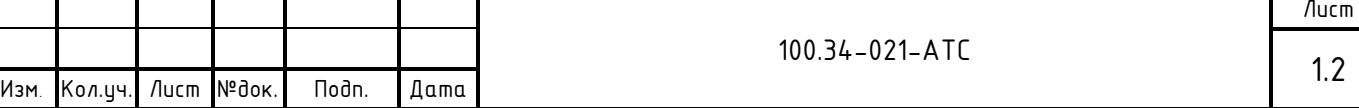

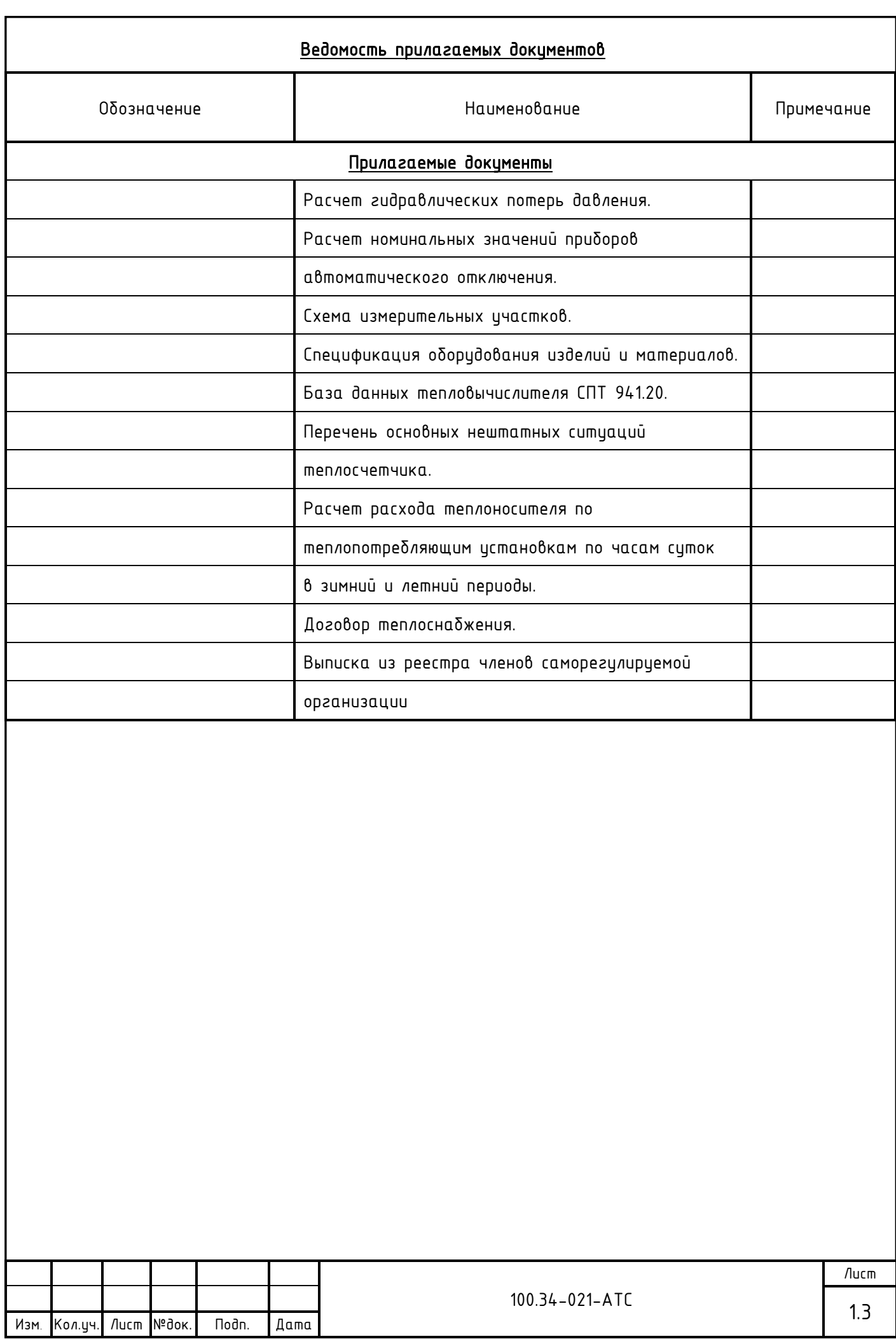

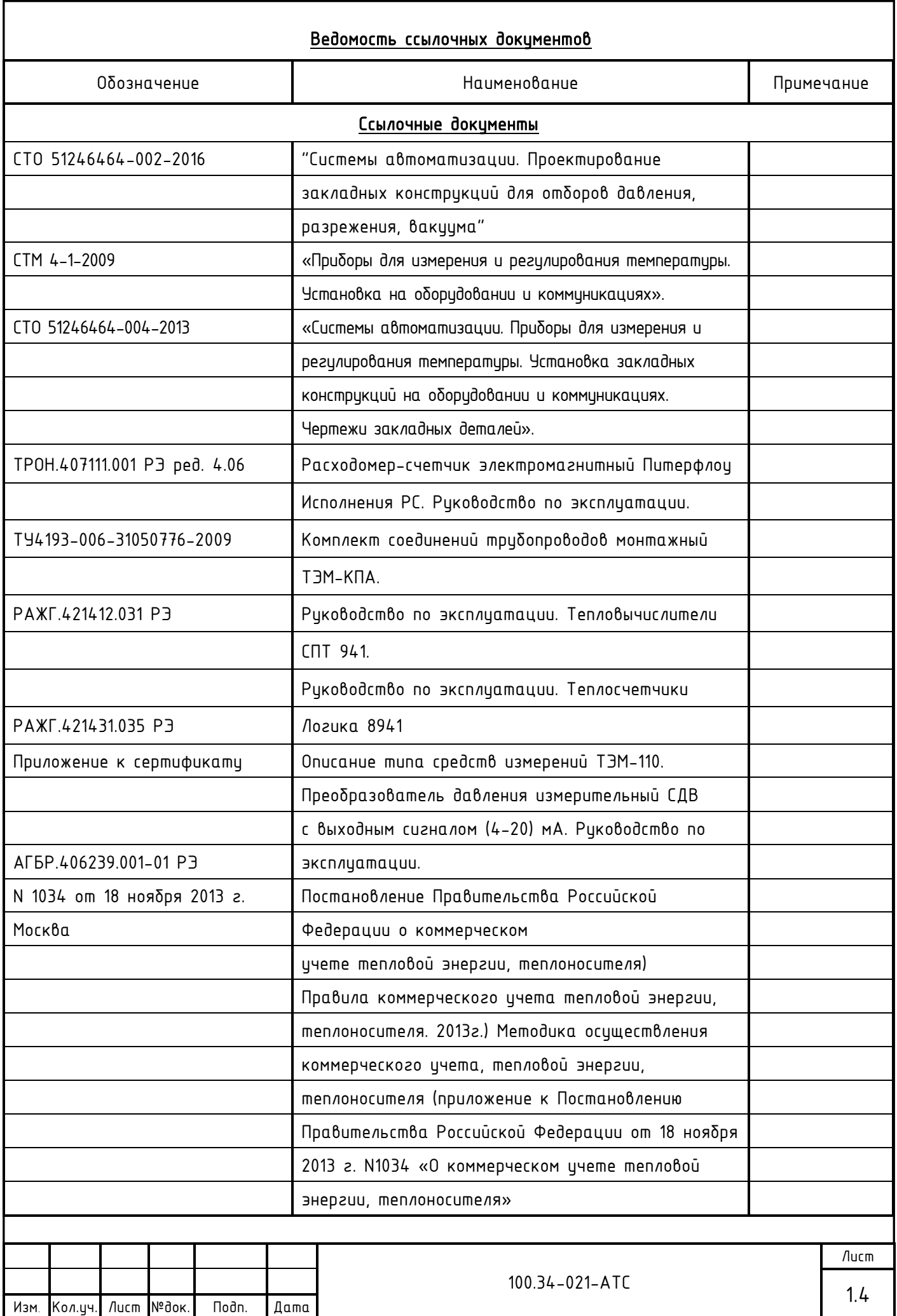

### ОБЩИЕ УКАЗАНИЯ

1. Основание для разработки рабочей документации:

Технические условия на проектирование коммерческого узла учета тепловой энергии

2. Система теплоснабжения - 2-х трубная.

3. Присоединение:

- системы отопления – зависимая на прямых параметрах.

4. При расчете по приборам учета тепловой энергии учет теплоносителя осуществляется на нужды отопления.

5. В соответствии с техническими исловиями:

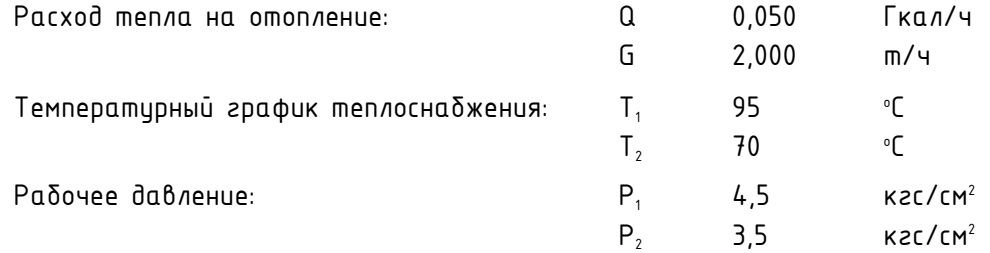

В соответствии с «Методическими рекомендациями и техническими требованиями по учету тепловой энергии» диапазон измеряемых расходов составляет:

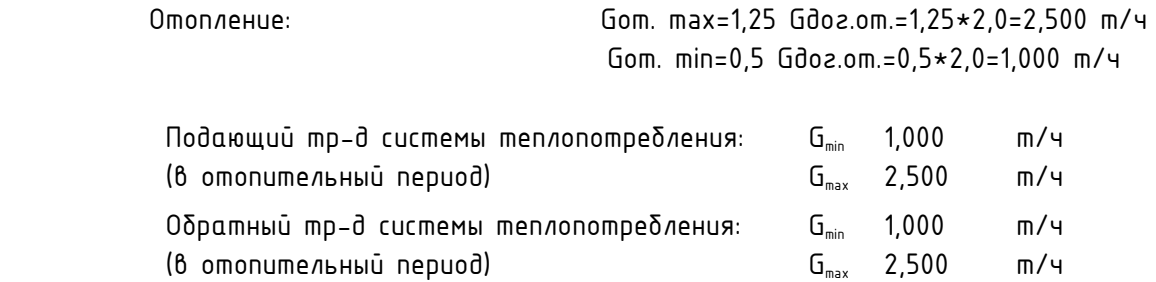

6. Место установки:

- Узел учета на систему отопления выполнен на вводе в ИТП здания и оснащен приборами учета тепла в соответствии с п. 95 Постановления Правительства Российской Федерации от 18 ноября 2013 г. N 1034 Москва, о коммерческом учете тепловой энергии, теплоносителя (Правила коммерческого учета тепловой энергии, теплоносителя. 2013г.).

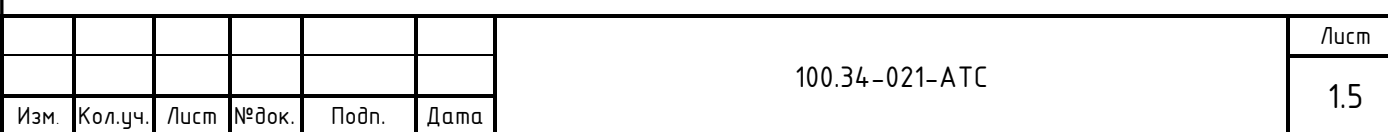

- 7. Узел учета тепловой энергии устанавливается с целью:
- Осуществления взаимных финансовых расчетов между поставщиком тепловой энергии и абонентом, отпущенную в систему отопления по тепловому вводу в ИТП здания.
- Контроля за тепловыми и гидравлическими режимами работы систем теплоснабжения и теплопотребления.
- Контроля за рациональным использованием тепловой энергии и теплоносителя.
- Документирования параметров теплоносителя: массы (объема), давления и температуры.

8. С помощью приборов, установленных на УУТЭ определяются следующие параметры теплоносителя:

- Время работы приборов узла учета;
- Отпущенная тепловая энергия;
- Масса (объем) теплоносителя, отпущенного по подающему и возвращенному по обратному трубопроводу;
- Масса (объем) теплоносителя, отпущенного по подающему трубопроводу и возвращенному по обратному трубопроводу за каждый час;
- Среднечасовая и среднесуточная температура теплоносителя в подающем и обратном трубопроводах системы теплопотребления абонента;
- Среднечасовое и среднесуточное давление теплоносителя в подающем и обратном трубопроводах системы теплопотребления абонента.
- Среднечасовые и среднесуточные значения параметров теплоносителя определяются на основании показаний приборов, регистрирующих параметры теплоносителя.
- Тепловая энергия, отпущенная за каждый час.
- 9. Организация учета потребленной тепловой энергии в отопительный период:

Для учета потребленной тепловой энергии в отопительный период на систему отопления используются преобразователи расхода, давления и температуры, установленные на подающем и обратном трубопроводах системы теплопотребления на вводе в ИТП.

Потребленная тепловая энергия системы теплопотребления в отопительный период определяется по формуле:

 $\mathsf{Q}_{\mathsf{npu\delta opa}}$ =M<sub>1</sub>(h<sub>1</sub>-h<sub>x8</sub>)-M<sub>2</sub>(h<sub>2</sub>-h<sub>x8</sub>), где

- $Q_{nonion}$  величина потребленной тепловой энергии системы теплопотребления, (Гкал);
- $M_1$  текущее значение массового расхода по подающему тр-ду, (m);
- $M_2$  текущее значение массового расхода по обратному тр-ду,  $(m)$ ;
- $-h_{x0} = f(P_{x0i}; T_{x0}) 3$ начение энтальпии холодной воды. Температура холодной воды принимается равной  $0*$ ,  $(°C)$ ;
- $-$  h $_{1}$  = f (P $_{\rm{i}}$ ; T $_{\rm{i}}$ ) текущее значение энтальпии по подающему тр-ду, (Гкал/т);
- $-$  h $_{2}$  = f (P $_{2}$ ; T $_{2}$ ) текущее значение энтальпии по обратному тр-ду, (Гкал/т).

 $\star$  - Абонент при подготовке ежемесячного отчета о теплопотреблении самостоятельно производит перерасчет величины потребленной тепловой энергии на фактическую среднемесячную температуру холодной воды в соответствии с формулой:

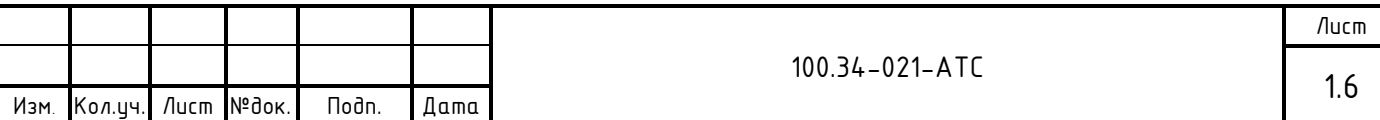

 $Q_{nepecy} = (M_1 - M_2)(t_{cp,mecay, \phiakm} - t_{x, \theta, const}) \star C$ , 20e

О<sub>пересч</sub> – величина потребленной тепловой энергии системы теплопотребления, (Гкал);

t<sub>cp.mecяч.факт</sub>- температура средняя месячная холодной воды, (°С);

t<sub>xhcost</sub>- значение температуры холодной воды, 0°С;

 $C$  - теплоемкость,  $(\Gamma$ кал/ $(m+C)$ ;

м, - накопленное массовое значение расхода по подающему трубопроводу за отчетный период. (m):

 $M_2$  - накопленное массовое значение расхода по обратному трубопроводу за отчетный период, (m).

Контур отопления в межотопительный период отключен. Отбор теплоносителя по данному тепловому вводу не осуществляется.

Для реализации учета потребленной тепловой энергии устанавливается узел учета тепловой энергии следующей конфигурации:

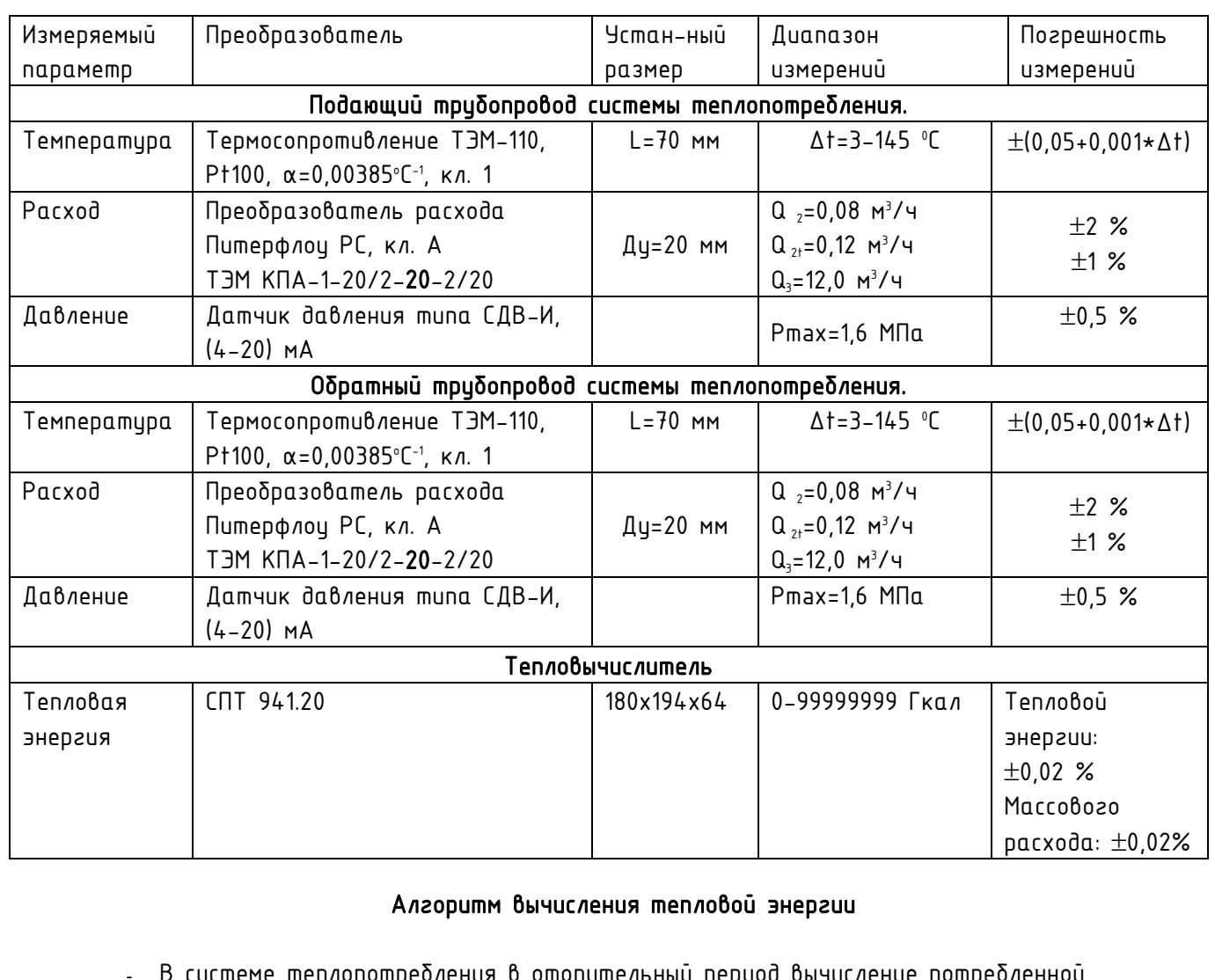

Конфигурация коммерческого узла учета тепловой энергии Комплект теплосчетчика «Логика 8941-2-16 1 2 1»

еме теплопотреоления в отопительныи период вычисление потреоленнои тепловой энергии на нужды отопления посредством СПТ 941.20 производится по показаниям датчиков расхода, давления и температуры, установленным на вводе в ИТП по схеме NO, вычисление потребленной тепловой энергии производится по формцле:

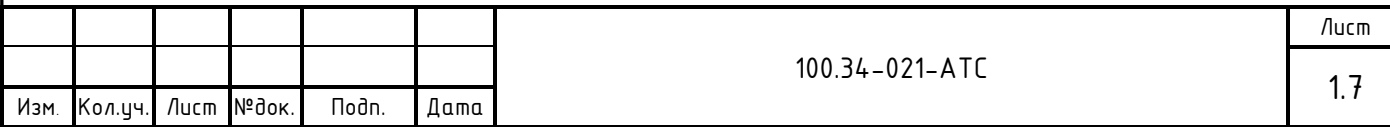

### $Q = M_1 \star (h_1 - h_2) + (M_1 - M_2) \star (h_2 - h_{x0})$ , (Гкал/ч)

- $Q \alpha = 0$ еличина потребленной тепловой энергии системы отопления, (Гкал);
- $-M_1$  масса воды по подающему mp-ду системы теплопотребления, m/ч;
- $-M_2$  масса воды по обратному тр-ду системы теплопотребления, т/ч;
- $h_{\text{tot}} = f(P_{\text{tot}}|T_{\text{tot}})$  значение энтальпии холодной воды. Температира холодной воды принимается равной О˚С;
- $-h_1 = f(P_1; T_1)$  значение энтальпии в подающем mp-де системы теплопотребления,  $(\Gamma$ <sub>Kn $n/m$ </sub>).
- $-h_{2}$  = f (P $_{2}$ ; T $_{2}$ ) значение энтальпии в обратном mp-де системы теплопотребления (Гкал/т).

Ежегодно в начале отопительного сезона абонент вызывает представителя энергоснабжающей организации для производства допуска УУТЭ в эксплуатацию. При этом проверяется соответствие УУТЭ настоящему проекту, и устанавливаются согласованные настроечные параметры, а также проверяется архив изменений, N версии ПО тепловычислителя и расходомеров.

Регистрация параметров:

- Автоматизированный контроль за работой узла учета может осуществляться с помощью устройства передачи данных по различным каналам связи, посредством которого теплоснабжающая или обслуживающая организация имеет возможность снятия архивных данных с тепловычислителя СПТ 941.20.

- Съем регистрируемых параметров и архивных данных из памяти тепловычислителя может производится с помощью оптопорта и адаптера (оптопорта и смартфона на базе ОС «Андроид».

Ежемесячно в энергоснабжающую организацию предоставляется отчет о теплопотреблении по приборам УУТЭ.

### Абонент обеспечивает беспрепятственный доступ представителям ТСО к УУТЭ для подключения устройств дистанционного съема показаний.

10. В пределах технического помещения применяются стальные трубы по ГОСТ 10704 -91 в соответствии с требованиями СП 124.13330.2012 «Тепловые сети» (Актуализированная редакция СНиП 3.05.03-85). Контроль качества сварных соединений участков трубопроводов узла учета производят методом гидравлических испытаний давлением 1,25Р раб (но не ниже 10 кгс/см2) в течение 5 минут СНиП 3.05.03-85.

Восстановление теплоизоляции производят минеральной ватой на синтетической связке (толщина основного слоя 40мм) с обмоткой фольгоизолом в соответствии с требованиями СП 61.13330.2012 «Тепловая изоляция оборудования и трубопроводов» (Актуализированная редакция СНиП 41-03-2003).

11. Вся дренажная и воздушная арматура до узла учета тепловой энергии должна быть закрыта и опломбирована.

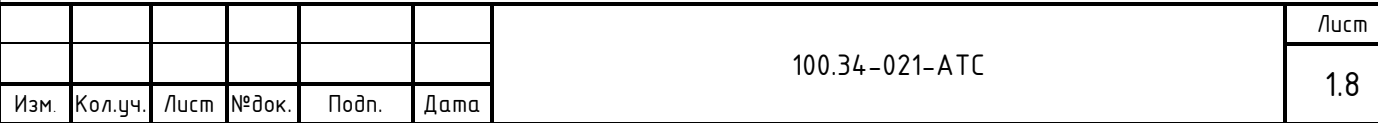

12. Для установки расходомеров ПРЭМ в трубопровод используется монтажный комплект «ТЭМ-КПА» производства АО «Теплоэнергомонтаж». См. схему измерительных участков.

13. Кабели от датчиков до тепловычислителя вести по стенам и потолку. См. план расположения оборидования, лист 9.

14. Спецификация оборудования, изделий и материалов приведена в прилагаемых документах.

15. Работы по монтажу узла учета будут проводиться на действующем ИТП в стесненных условиях.

- С наличием в зоне производства работ действующего технологического оборудования;

- Внутренняя проводка в здании не обесточена, напряжение в сети составляет 380/220 В, что является высоким (выше 42 В) и опасным для человека.

Проект выполнен в соответствии с нормативными документами:

СП 124.13330.2012 «Тепловые сети»

(Актуализированная редакция СНиП 3.05.03-85);

 СП 61.13330.2012 «Тепловая изоляция оборудования и трубопроводов» (Актуализированная редакция СНиП 41-03-2003);

 СП 73.13330.2016 «Внутренние санитарно-технические системы зданий» (Актуализированная редакция СНиП 3.05.01-85);

 СП 32.13330.2018 «Канализация. Наружные сети и сооружения» (Актуализированная редакция СНиП 2.04.03-85);

- СП 76.13330.2016 Электротехнические истройства. Актиализированная редакция СНиП 3.05.06-85;
- СП 77.13330.2016 Системы автоматизации. Актуализированная редакция СНиП 3.05.07-85;
- СП 41.101-95. Проектирование тепловых пунктов.1997г.
- Постановление Правительства Российской Федерации от 18 ноября 2013 г. N 1034 Москва, о коммерческом учете тепловой энергии, теплоносителя (Правила коммерческого учета тепловой энергии, теплоносителя. 2013г.).

«Методика коммерческого учета тепловой энергии, теплоносителя» Приказ Минстроя России №99 от 17.03.2014 г.

- Правила устройства электроустановок. 7-е изд., 2003г.
- Правила технической эксплуатации тепловых энергоустановок. 2003г.
- Правила эксплуатации теплопотребляющих установок и тепловых сетей потребителей. 2000г.
- ГОСТ 21.408-2013 Правила выполнения рабочей документации автоматизации технологических процессов.
- Расходомер-счетчик электромагнитный Питерфлоц исполнения РС. Руководство по эксплуатации. ТРОН.407111.001 РЭ ред. 4.06

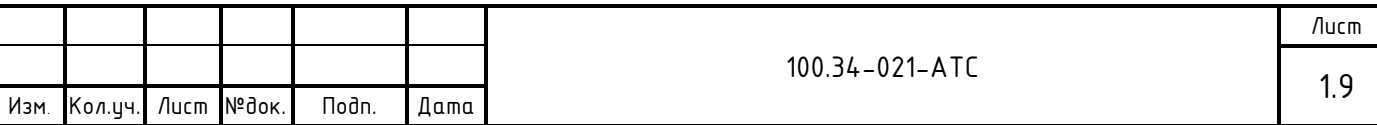

- Руководство по эксплуатации. Тепловычислители СПТ 941. РАЖГ.421412.031 РЭ.
- Руководство по эксплуатации. Теплосчетчик Логика 8941. РАЖГ.421431.035 РЭ.
- Приложение к сертификату. Описание типа средств измерений ТЭМ-110.
- Преобразователь давления измерительный СДВ с выходным сигналом (4-20) мА. Руководство по эксплуатации. АГБР.406239.001-01 РЭ.

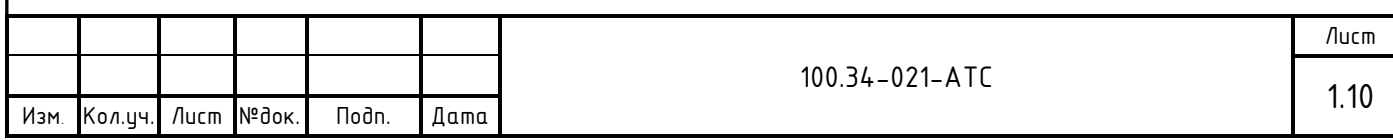

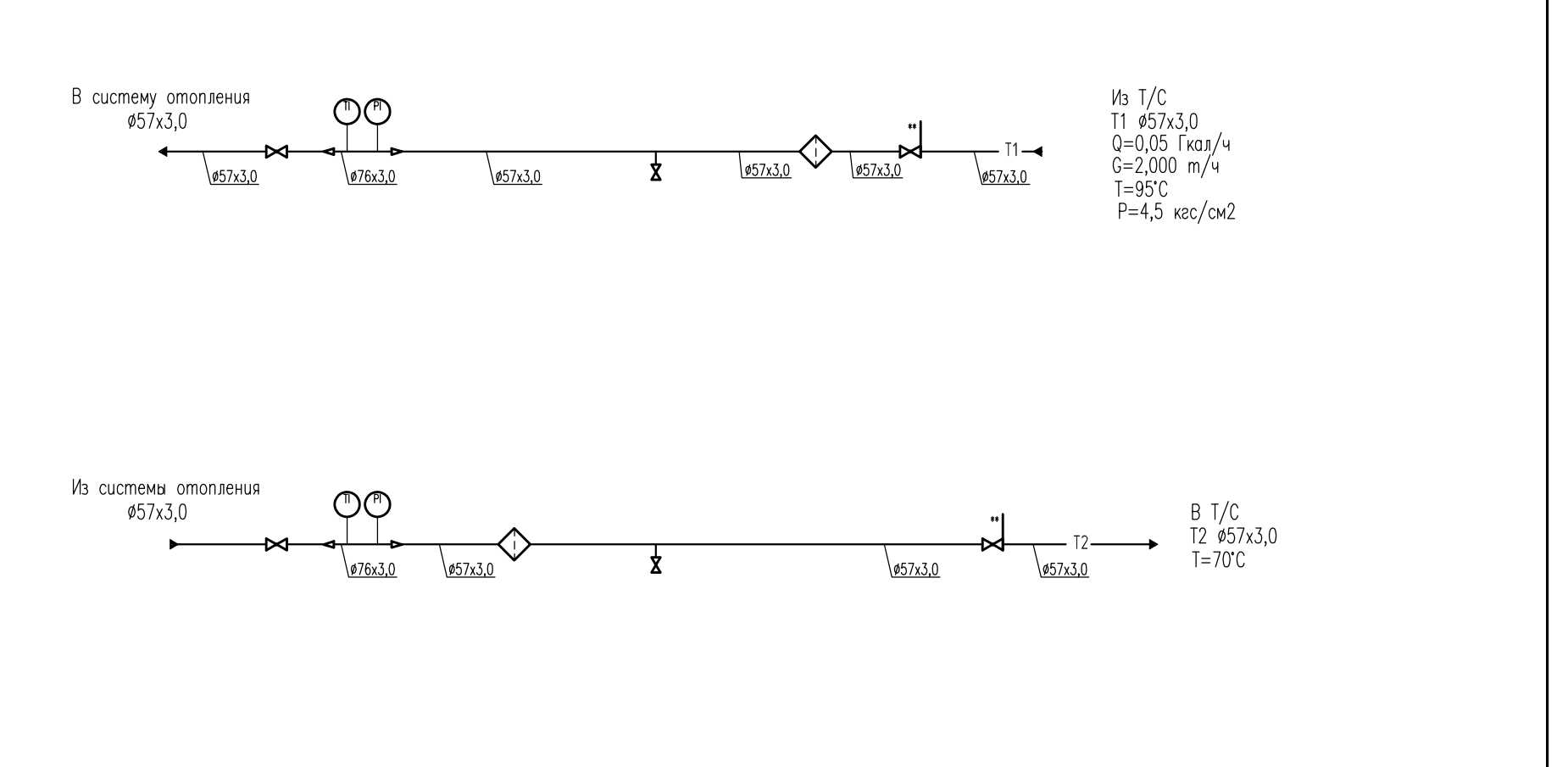

Примечание.

1. \*\* Граница раздела балансовой принадлежности

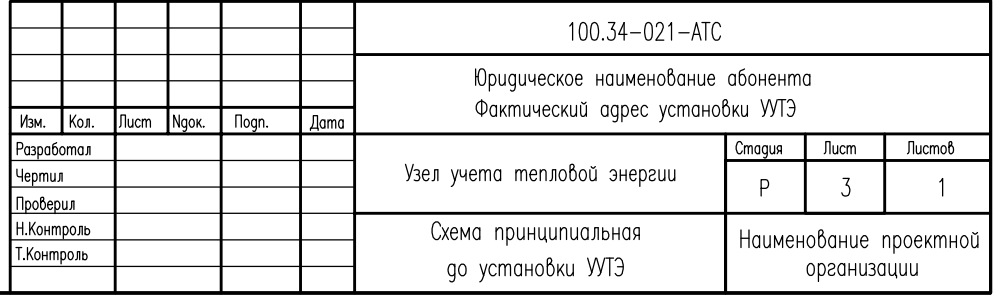

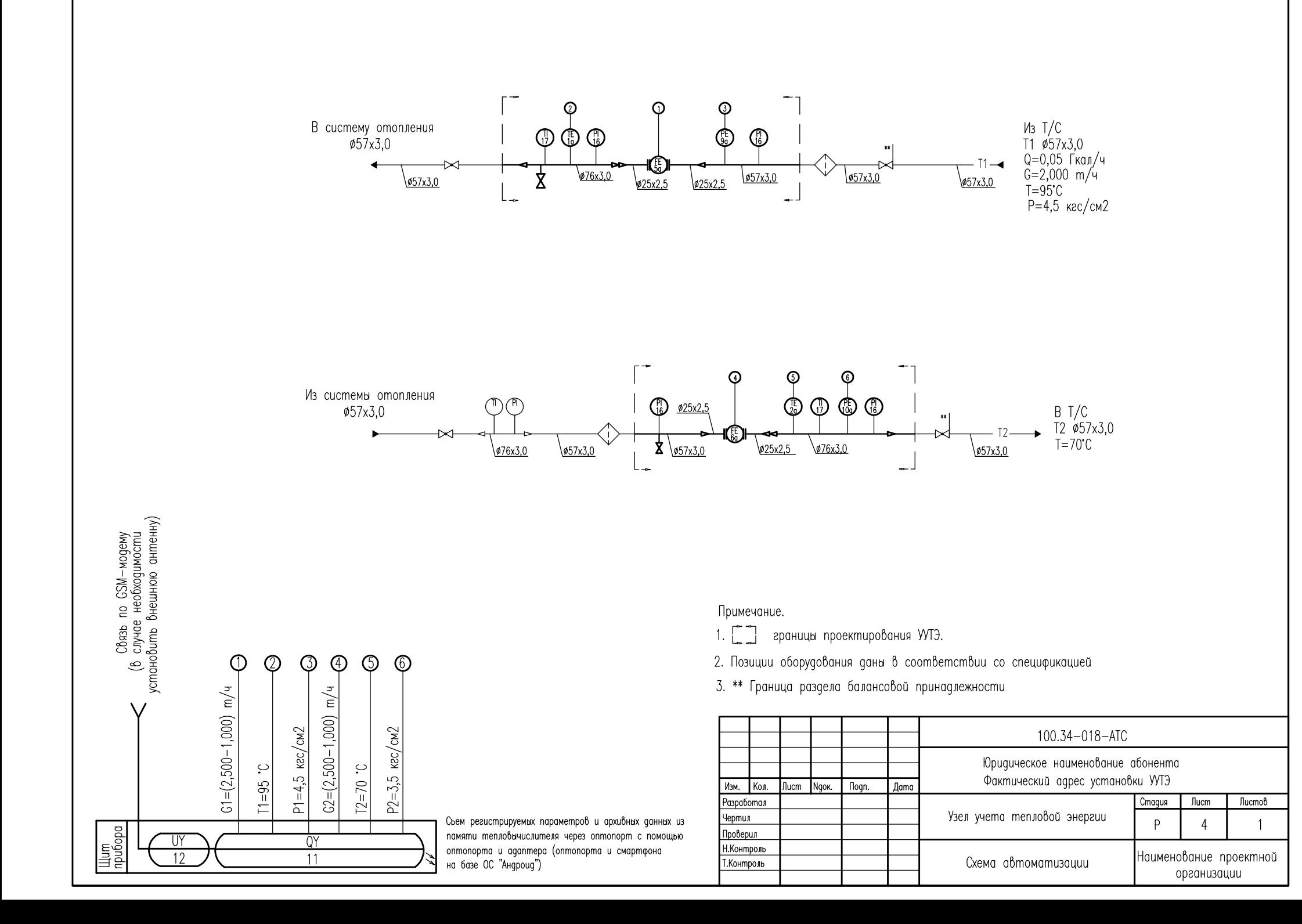

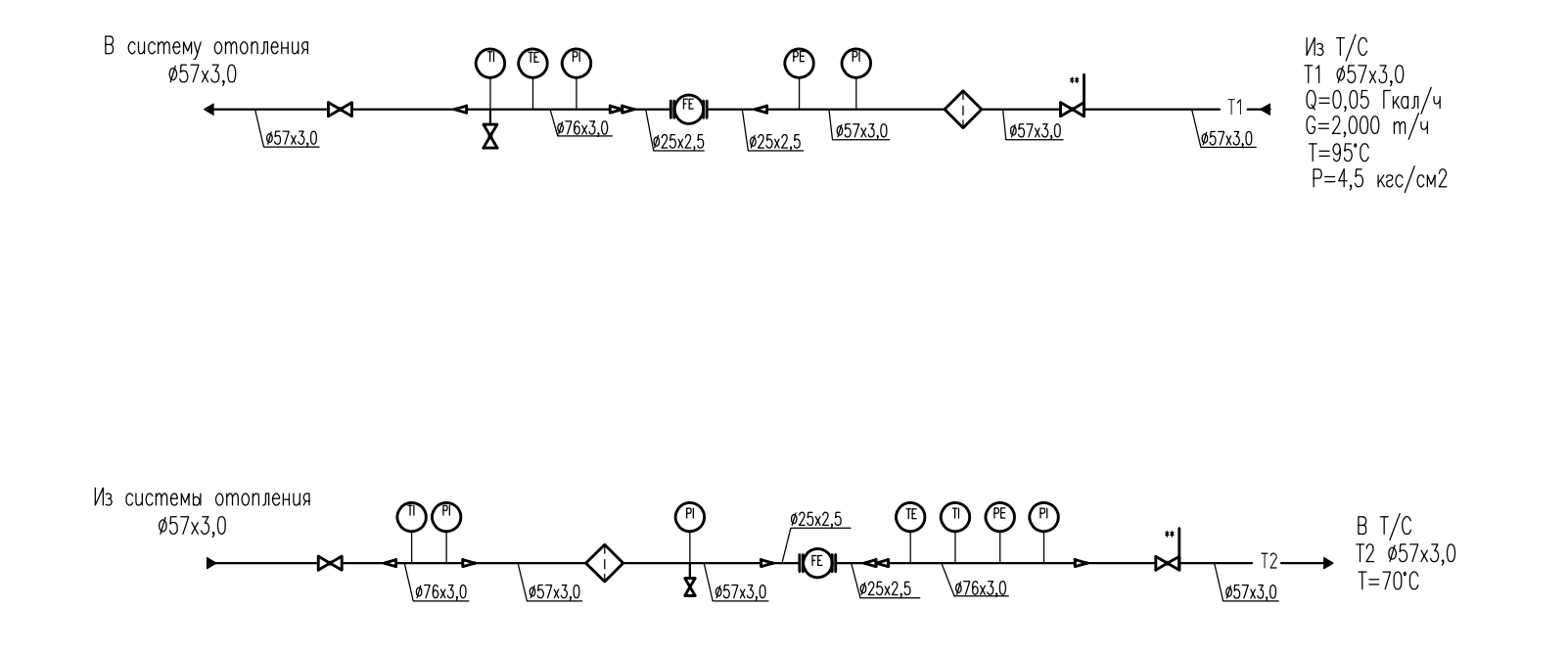

Примечание.

1. \*\* Граница раздела балансовой принадлежности

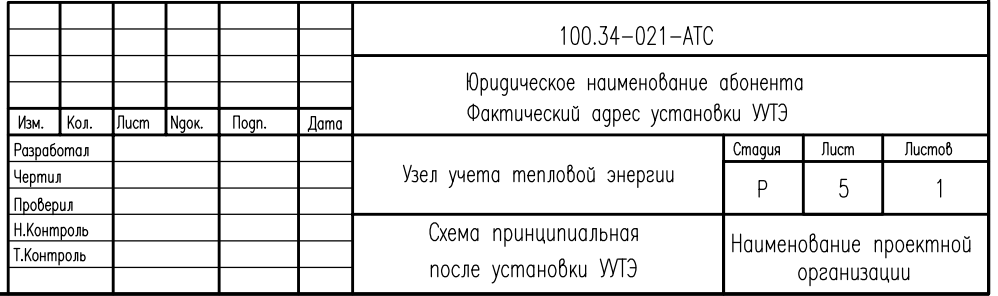

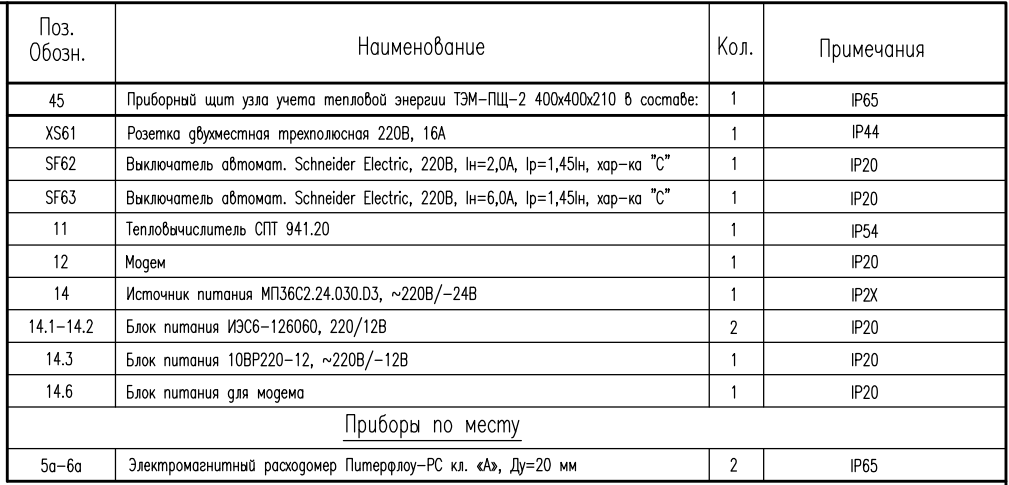

питания

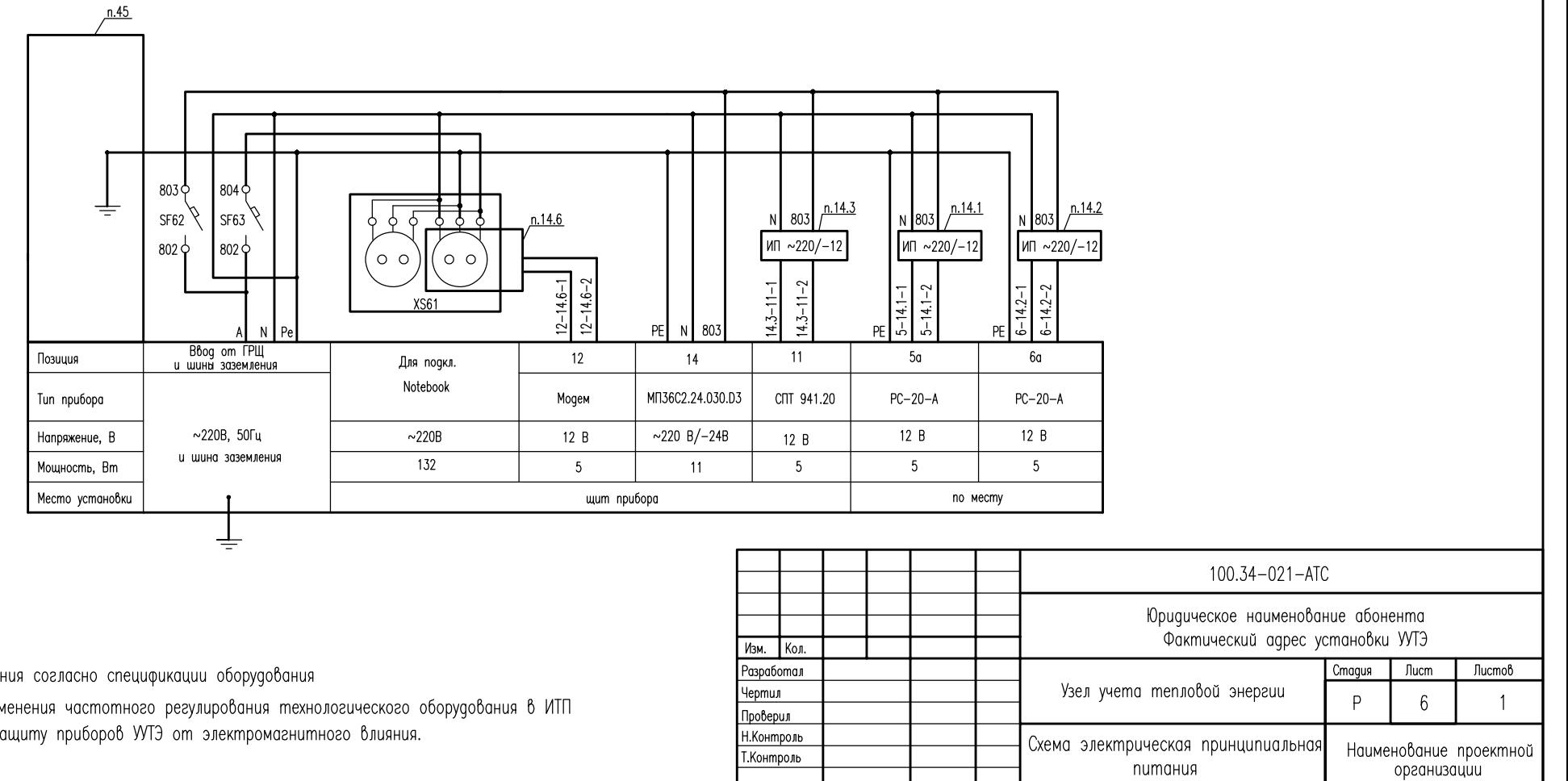

Т.Контроль

#### Примечания:

- Поз. обозначения согласно спецификации оборудования

- В случае применения частотного регулирования технологического оборудования в ИТП обеспечить защиту приборов УУТЭ от электромагнитного влияния.

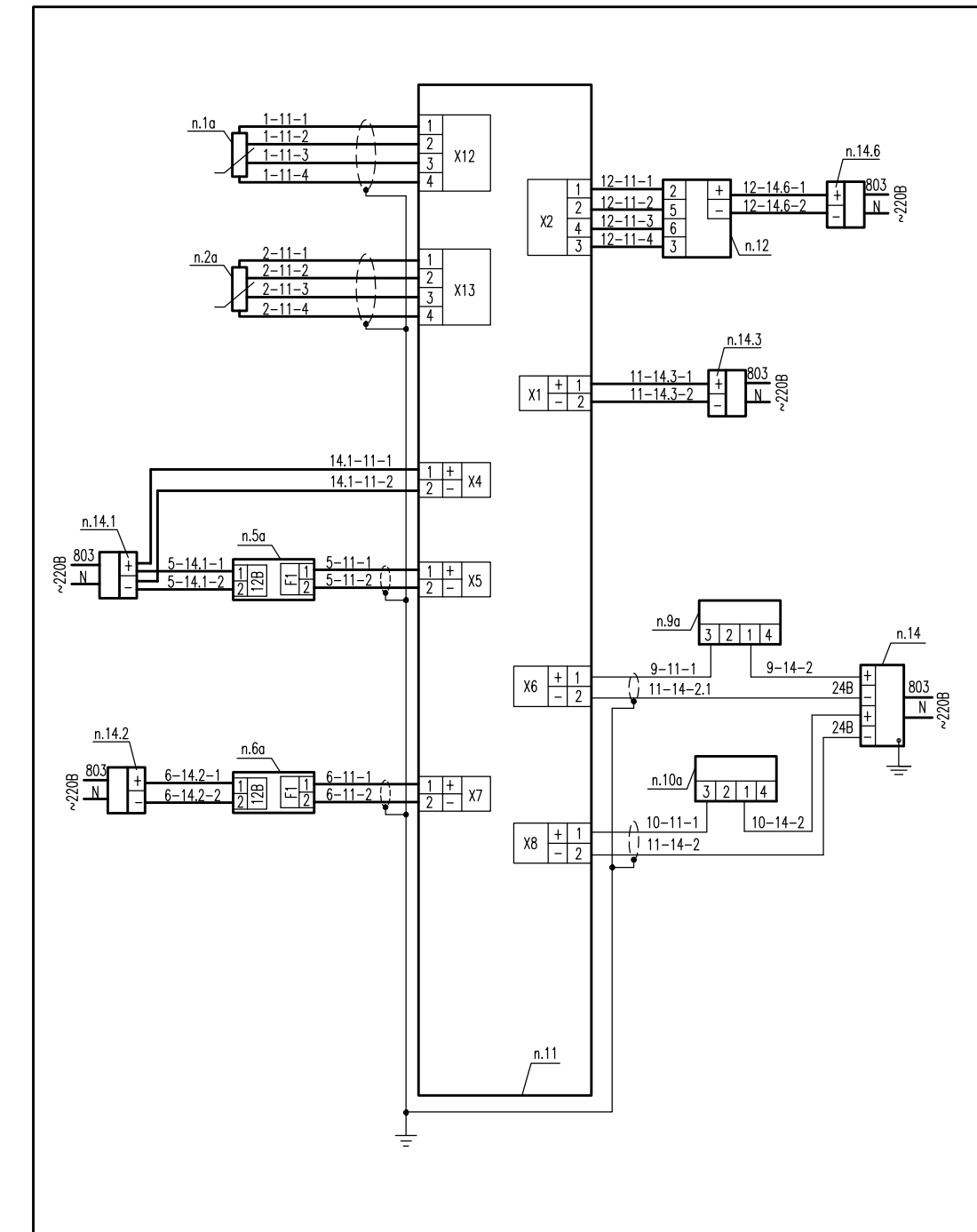

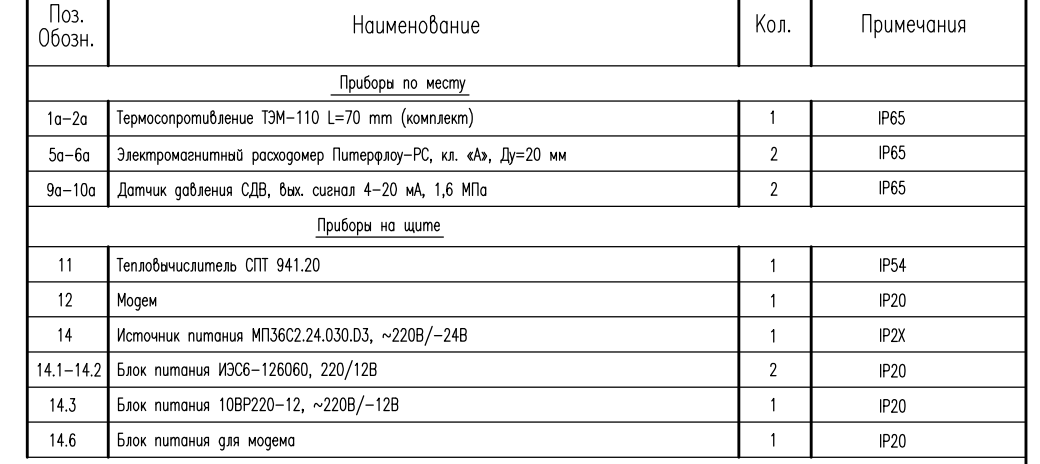

#### Примечания:

- Обозначение приборов согласно спецификации оборудования
- Все сигнальные кабели заземляются на щите прибора в одной точке со стороны СПТ
- Монтаж защитного заземления выполнить в соответствие с ПУЭ 2003 г. и "Инструкцией по монтажу защитного заземления и зануления электропроводок и систем автоматизации". РМ4-200-82.
- Пример записи обозначения кабеля: 5-11-1, еде 5,11 позиции приборов; 1 номер жилы кабеля.
- Подключение силовых кабелей см. схему электрическую принципиальную питания.

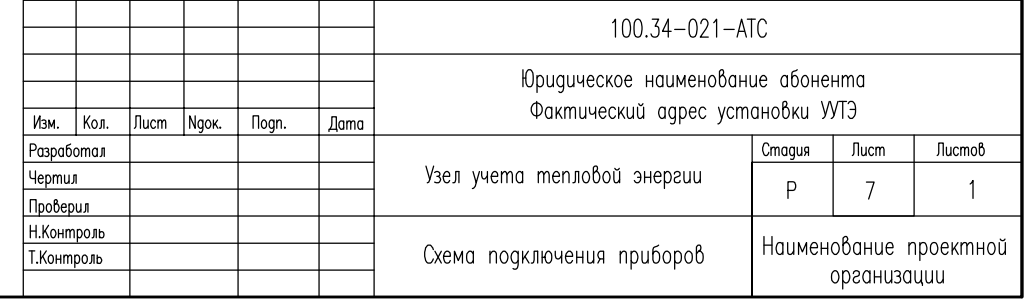

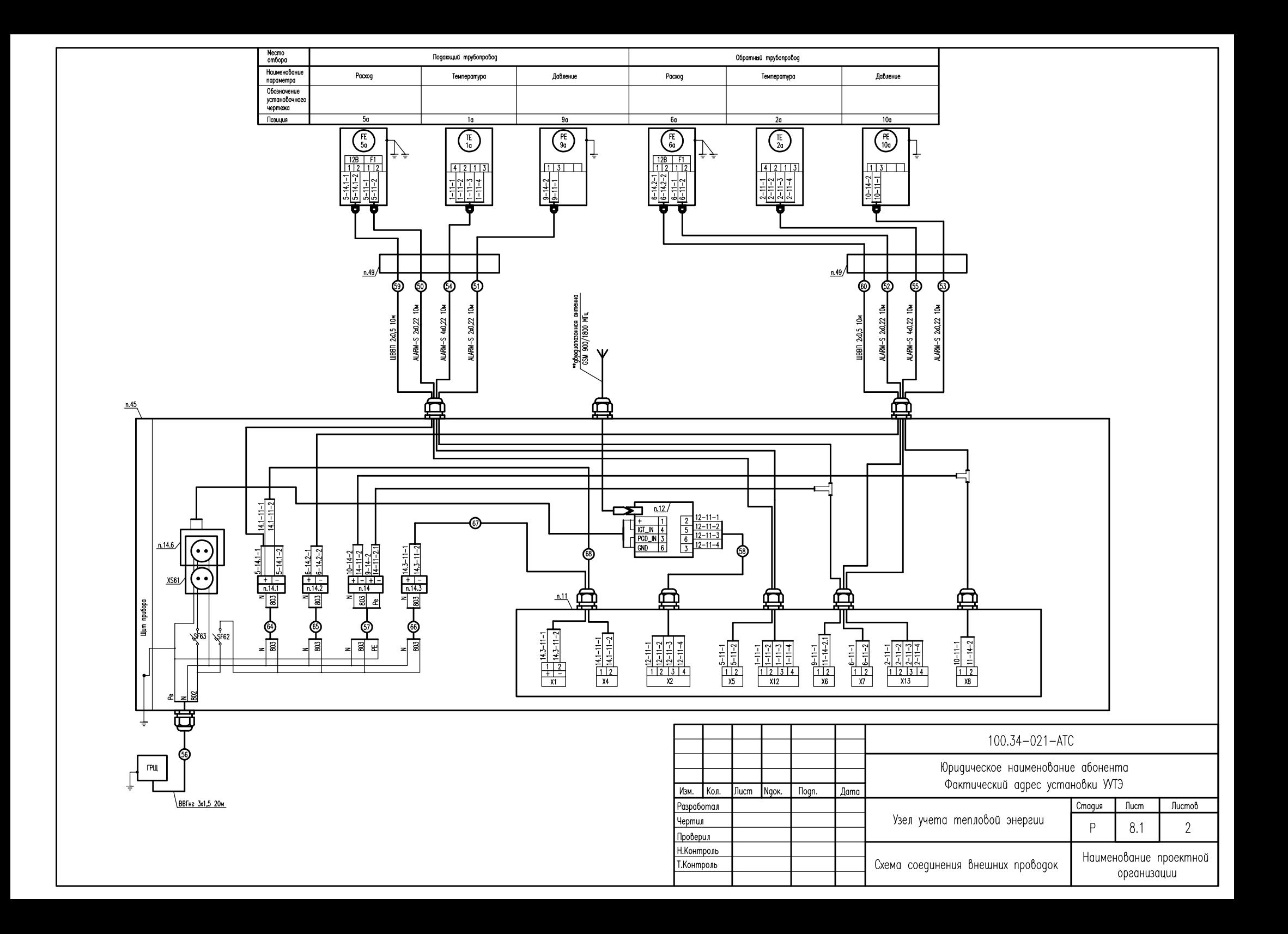

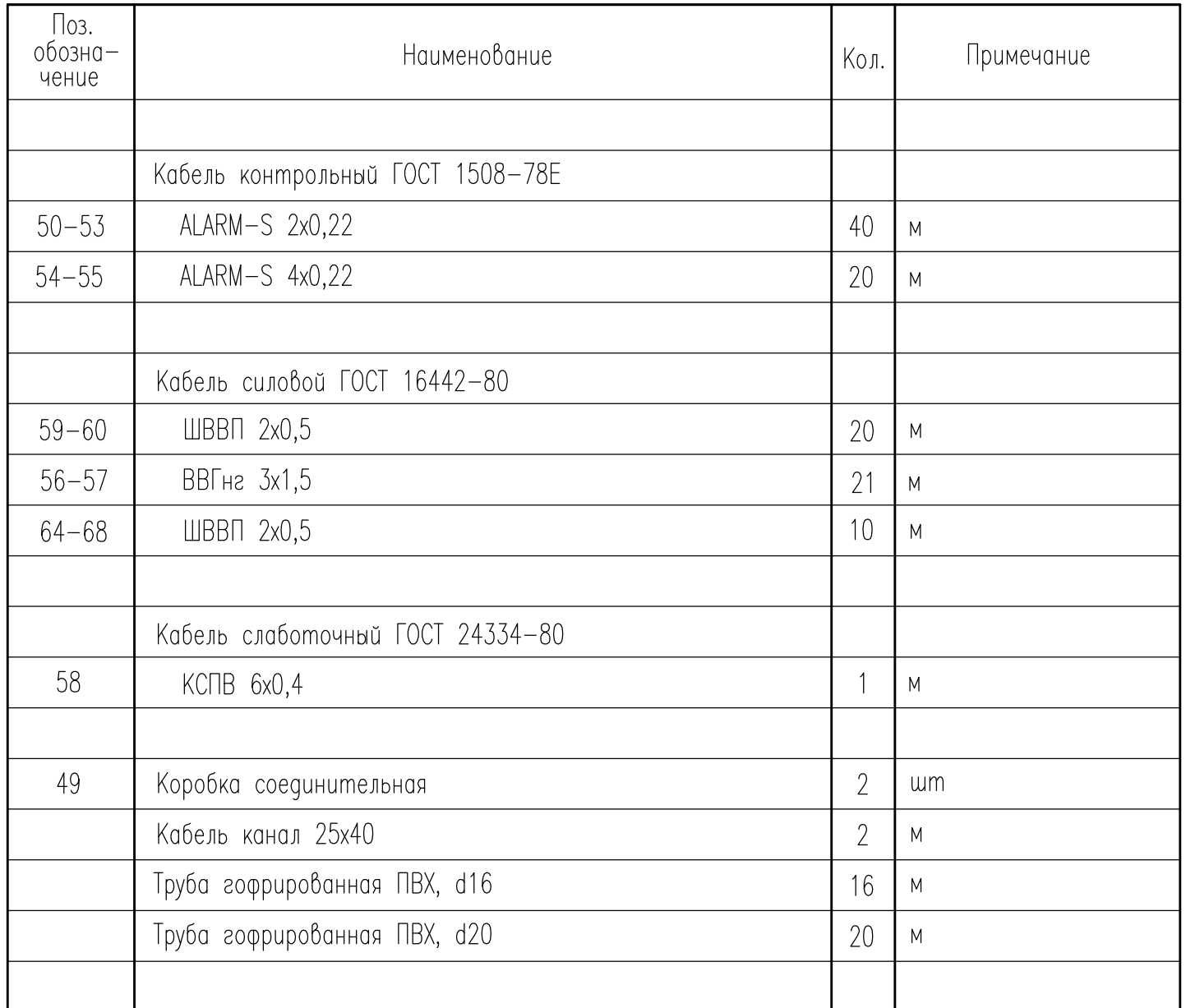

- \*\*Антенна должна быть размещена таким образом, чтобы обеспечивался уверенный уровень приема сигнала от местной сотовой сети GSM.
- Монтаж защитного зануления выполнить согласно инструкции по монтажу защитного заземления, зануления электропроводок и систем автоматизации РМ4-200-82.
- Позиции приборов даны в соответствии со спецификацией оборудования
- Разводка эл.питания уточнена на схеме электрической принципиальной питания
- Проводку кабеля вести по стенам, потолку и неподвижным опорам в гофрированной трубе ПВХ и кабель-каналах на высоте не менее 0,5 метров от уровня пола.
- Спуски к приборам выполнить в гофрированной трубе ПВХ по металлоконструкциям.
- Для защиты преобразователей расхода от блуждающих сварных токов предусмотреть устройства шунтирования.
- Заземляющий проводник РЕ к щиту, выполнить из стали круглой ГОСТ 2590-71 Ф6мм
- Заднюю стенку приборного щита в помещении ТЦ пристрелить к стене
- При подключении, сигнальные и питающие провода должны иметь вид «U-nemли», чтобы конденсатная вода не попадала в электронный блок.
- Герметизация кабельных вводов осуществляется с помощью кабельного ввод-сальника РС.

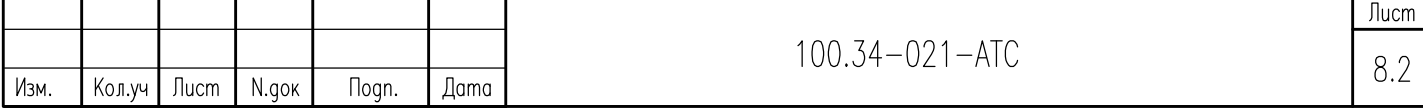

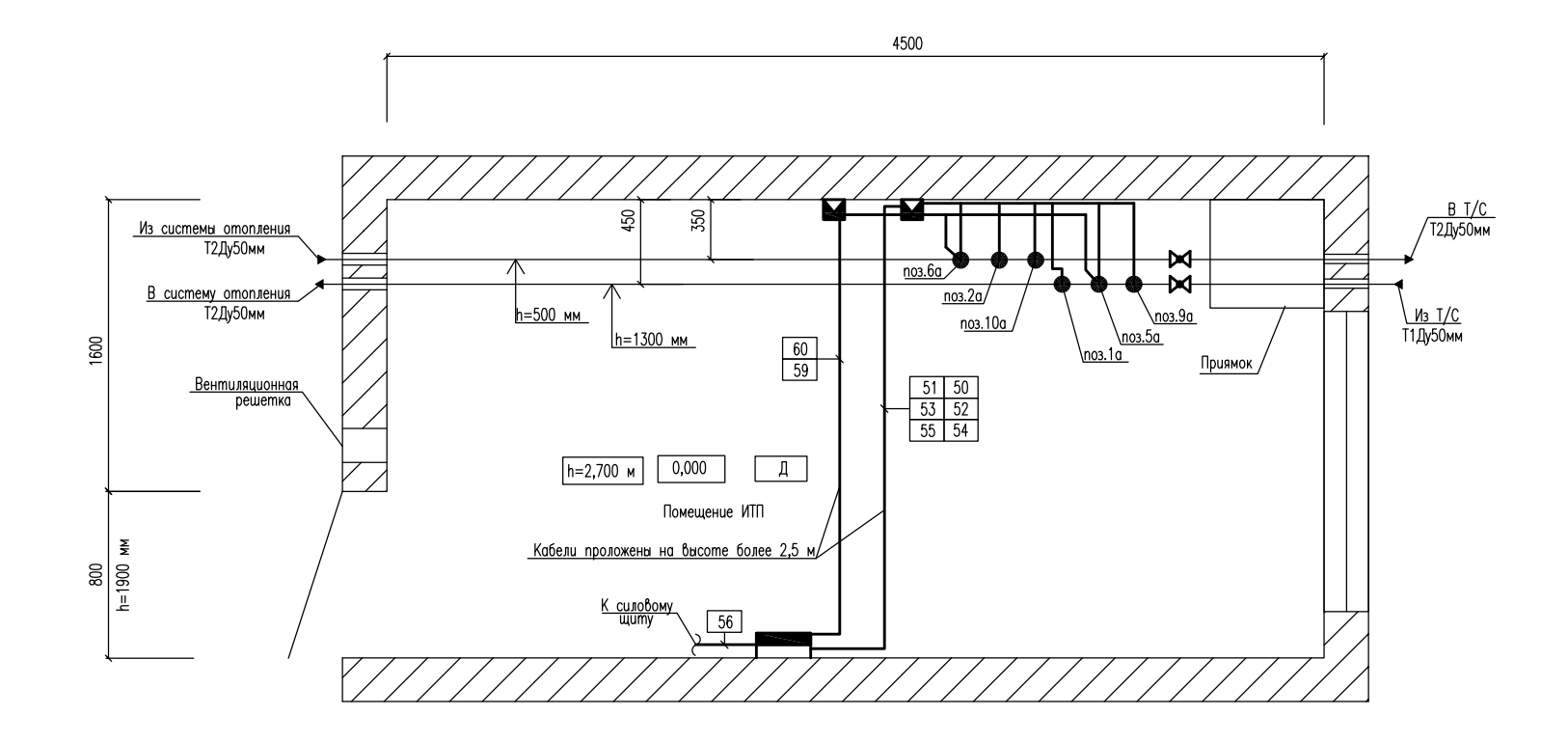

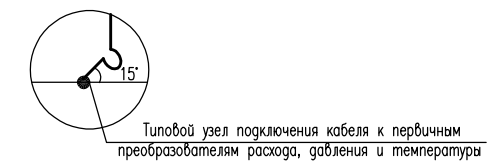

#### Примечания:

- Позиции согласно спецификации
- Macwma6 M 1:20.
- Высота потолка в помещении ИТП 2,7 метра
- По электробезопасности помещение относится к помещению с повышенной опасностью.
- Щит установить на высоте 1,1 метра от уровня пола до нижней стенки.
- Размер дверного проема 800х1900.
- Сигнальные, силовые кабели проложить в защитных трубах по стенам, потолку и металлоконструкциям на высоте не менее 0,5 метров от уровня пола.
- Опуски к приборам выполнить в металлорукове по существующим металлоконструкциям.
- Вентиляция в помещении ИТП естественная вытяжная через вентиляционную решетку.
- Ввод тепловых сетей заземляется согласно проекта электрических сетей.
- При подключении, сигнальные и питающие провода должны иметь вид «U-nemли», чтобы конденсатная вода не попадала в электронный блок.

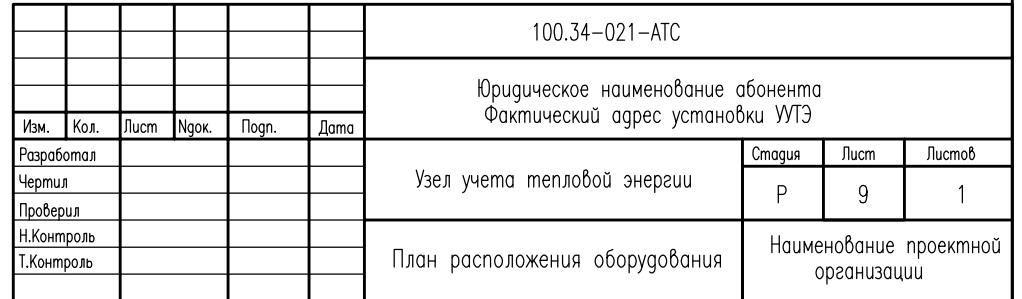

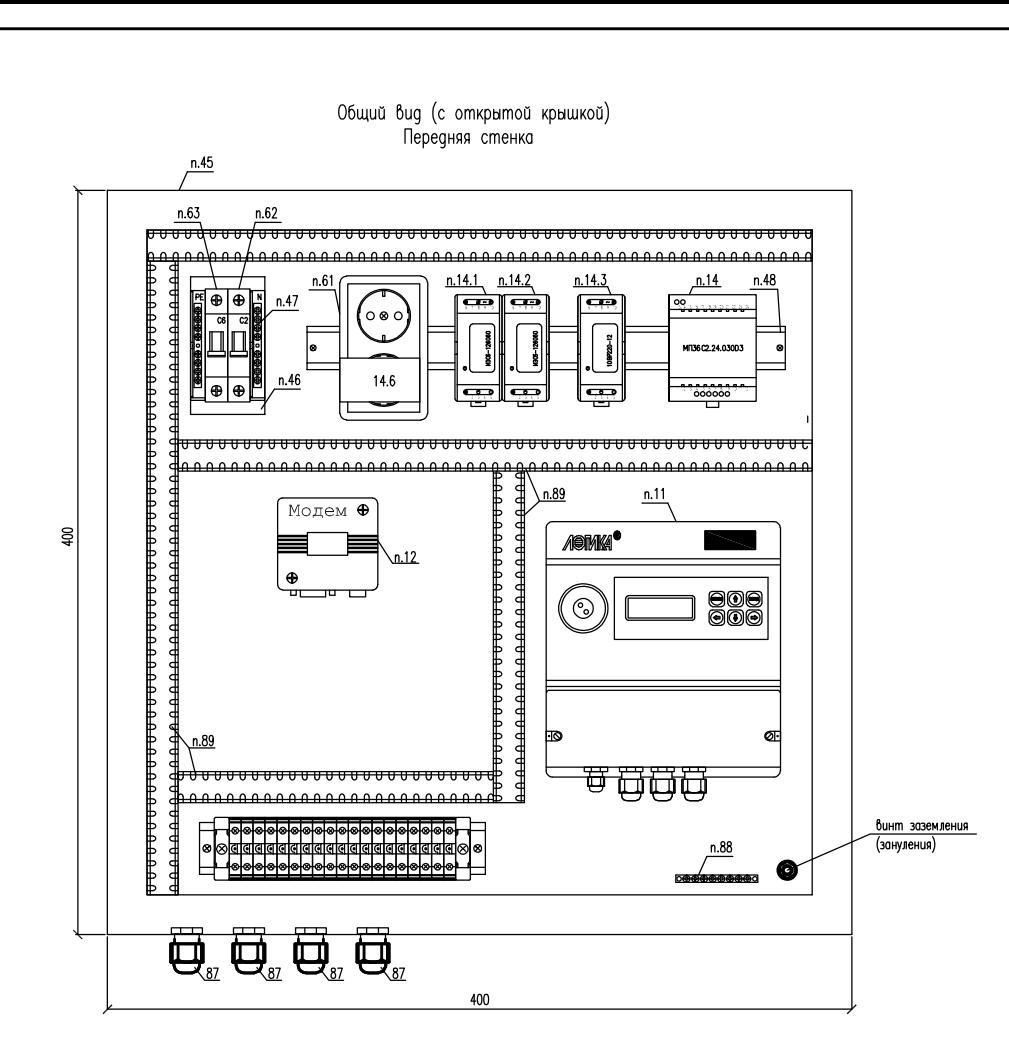

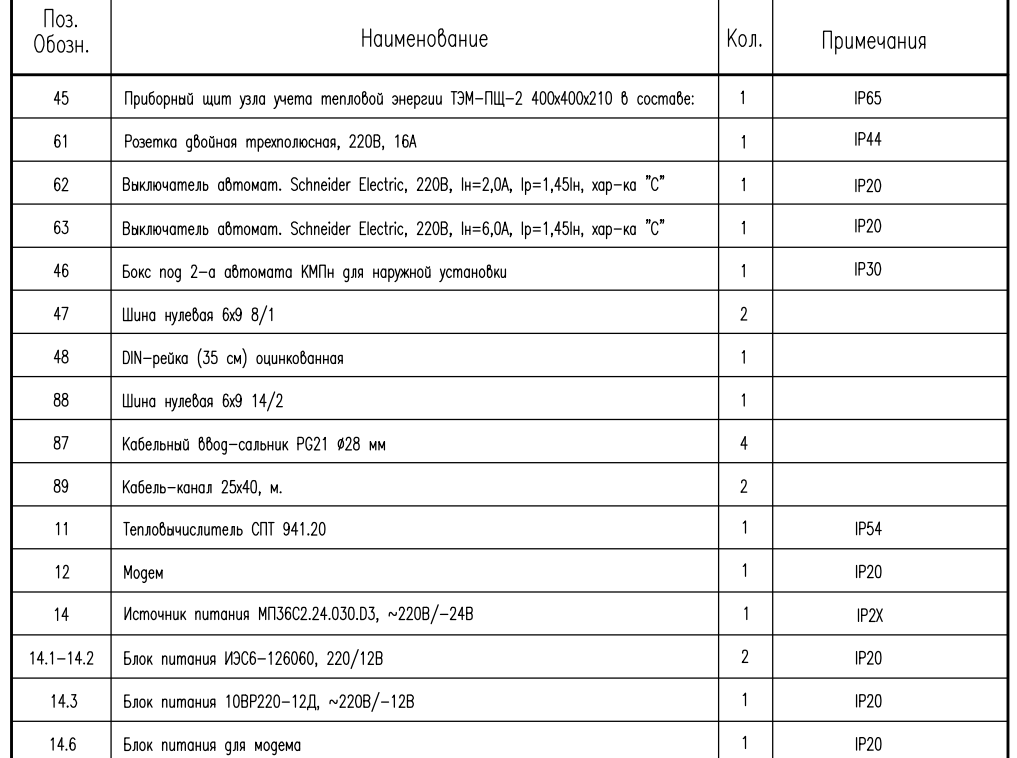

Примечание:

- Монтаж защитного заземления выполнить в соответствие с ПУЭ 2003 г.

и "Инструкцией по монтажу защитного заземления и зануления электропроводок и систем

u cucmeм автоматизации".РМ4-200-82.

- Поз. обозначения согласно спецификации оборудования

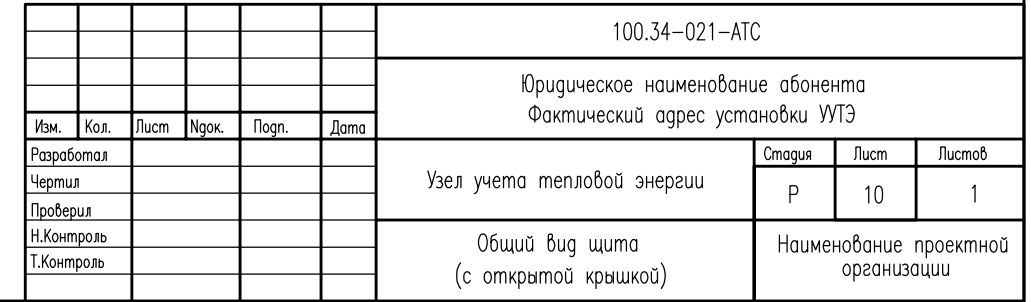

# ГИДРАВЛИЧЕСКИЙ РАСЧЕТ

Расчет производится на основании «Справочника по гидравлическим сопротивлениям» И.Е Идельчика (1), справочника «Наладка и эксплуатация тепловых сетей» В.И. Манюка (2) и технической документации на устанавливаемое оборудование.

## Потери давления определяются по формуле:

## $\Delta$ **P** =  $\beta$ **\*** $(\Delta$ **P**<sub>Tp</sub>**+** $\Delta$ **P**<sub>M</sub> $)$

 $z$ де  $\beta$  – поправочный коэффициент на шероховатость трубопровода (при эквивалентной шероховатости трубопровода Кэкв=0,5 мм,  $\beta$ =1);

 $\Delta P_{\text{TP}}$  – линейные потери на трение

 $\Delta P_m$  – потери на местных сотротивлениях;

# $\Delta P_{\text{TD}} = R L$

 $z$ де L – длина трубопровода (м);

 $R$  – удельные потери давления на трение (кгс/м<sup>2\*</sup>м)

$$
R = 0.00638 \ \lambda^* \frac{6^2}{\frac{dy^5 \cdot \rho}{\sqrt{y^5 + \rho^2}}}
$$

где  $\,\lambda\,$  – коэффициент гидравлического трения;

G - расход теплоносителя (т/ч)

Ду - внутренний диаметр условного прохода трубопровода (м)

 $\mathcal{D}$  – плотность теплоносителя (кгс/м<sup>3</sup>) )

$$
\lambda = \frac{1}{\left(1.14 + 2\lg \frac{\Pi y}{K \text{Rb}}\right)^2}
$$

где Кэкв - эквивалентная шероховатость трубопровода;

$$
\Delta P_{\mathbf{M}} = \sum \xi^* \frac{v^2 \rho}{2g}
$$

где  $\sum \mathcal{E}$  - сумма коэффициентов местных сопротивлени $\tilde{\text{u}}$ 

 $V$  – скорость теплоносителя  $(M/c)$ 

g – ускорение своδодного падения (м/c<sup>2</sup>)э

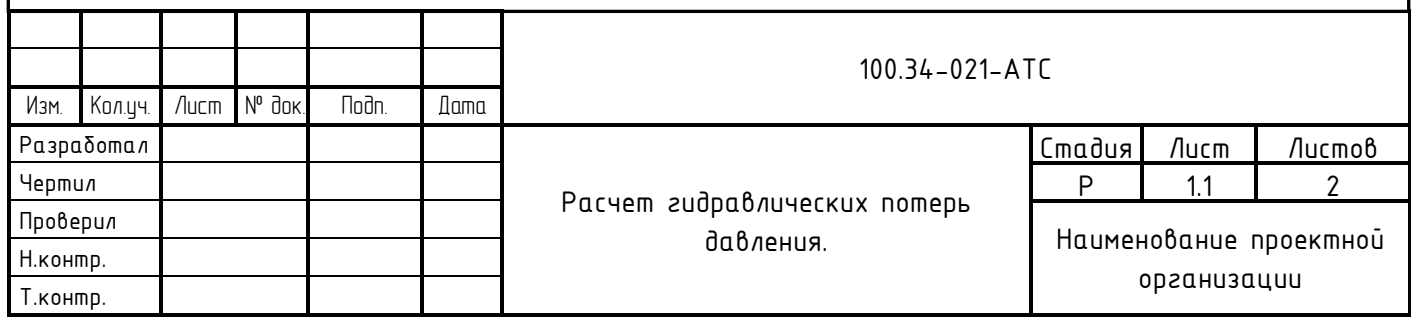

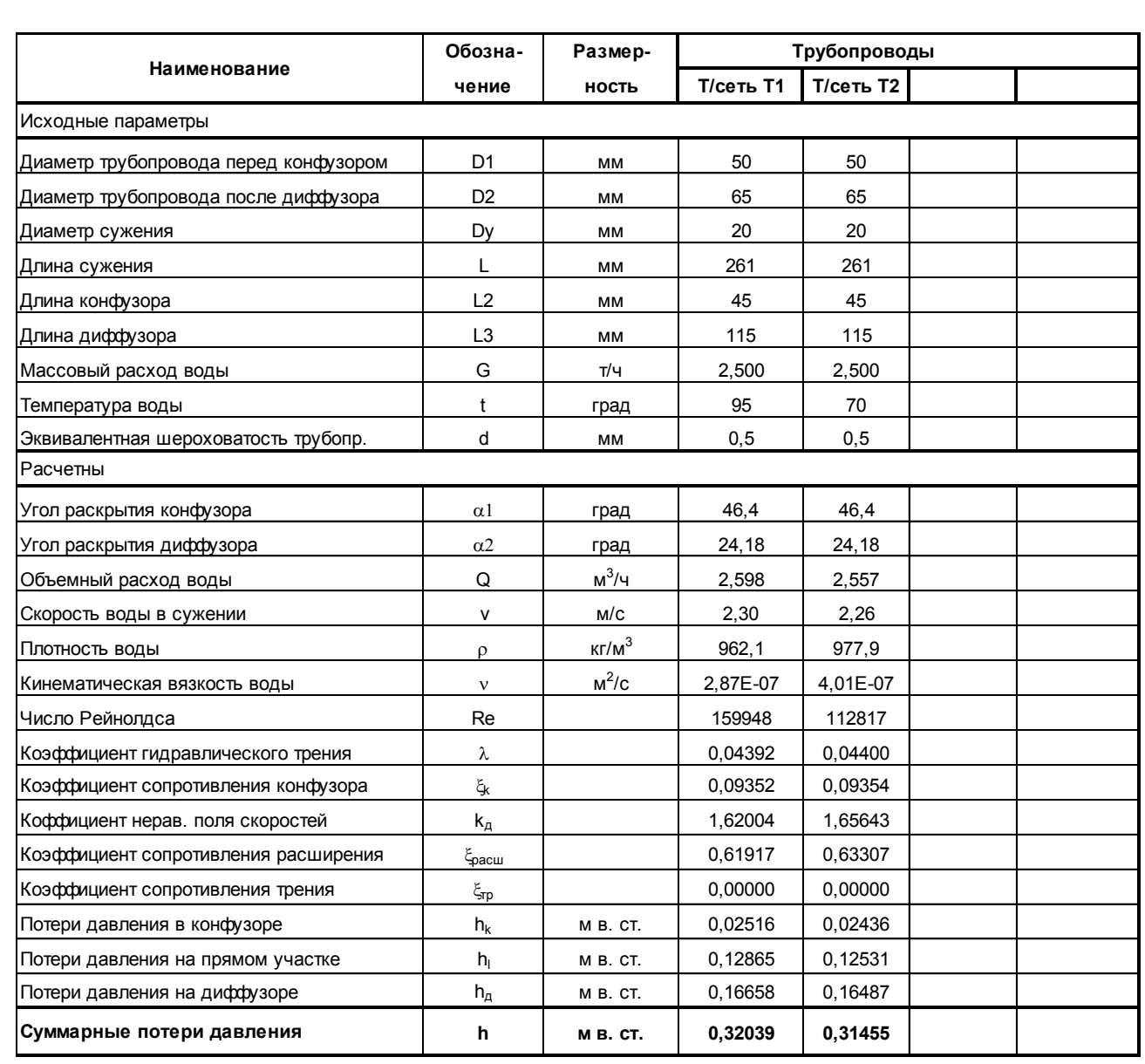

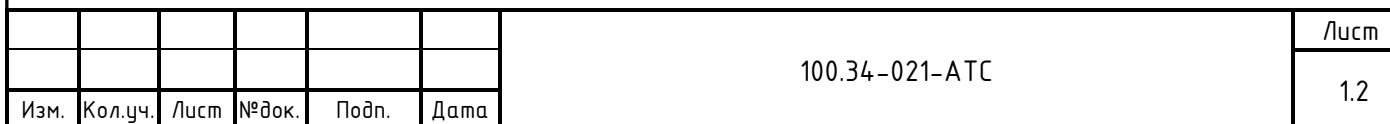

### РАСЧЕТ НОМИНАЛЬНОГО ТОКА И ХАРАКТЕРИСТИКИ СРАБАТЫВАНИЯ АВТОМАТИЧЕСКОГО ВЫКЛЮЧАТЕЛЯ SF62

100.34-021-АТС Изм. Кол.ич. Лист № Подп. Дата Разработал Расчет номинальных значений Чертил Р 1.1 2 Стадия Лист | Листов - Расчет потребляемого от сети тока трансформаторным блоком: Iвх.тбп = Iвых / (Uвх / Uвых)\*100 / КПД+Iх.х = 0,30/(220/12)\*100/90+0,030 = 0,048(А) - Расчет потребляемого от сети тока трансформаторным блоком МП36С2.24.030D3: Iвх.тбп = Iвых / (Uвх / Uвых)\*100 / КПД+Iх.х = 0,040/(220/24)\*100/90+0,030 = 0,037(А) - Расчет потребляемого от сети тока импульсным блоком 10ВР220-12Д: Iвх.ибп = Iвых / (Uвх / Uвых)\*100 / КПД = 0,600/(220/12)\*100/80 = 0,0409(А) - Расчет потребляемого от сети тока импульсным блоком ИЭС6-126060:  $18x.40n = 18kx / (UBx / UBk)x + 100 / K\Pi = 0.600/(220/12) * 100/80 = 0.0409(A)$ - Расчет потребляемого от сети тока всеми блоками питания:  $18x.5\Pi = 18x.$ μδη \* Nuδη+  $18x.$ πδη \* Nπδη = 0,048\*1+0,037\*1+0,0409\*3= 0,2007(A) - Расчет суммарного пускового (ударного) тока блоков питания: Iуд.сум. = Iуд.и $\delta$ n\*Nи $\delta$ n+ I $\delta$ x.m $\delta$ n \* Nm $\delta$ n = 1,000\*3+0,03\*2=3,06(A) - Проведенноми расчети соответствиет автоматический выключатель с номинальным током 2.0 А и характеристикой срабатывания «С» РАСЧЕТ НОМИНАЛЬНОГО ТОКА И ХАРАКТЕРИСТИКИ СРАБАТЫВАНИЯ АВТОМАТИЧЕСКОГО ВЫКЛЮЧАТЕЛЯ SF63 ТРАНСФОРМАТОРНЫЕ ИСТОЧНИКИ ПИТАНИЯ ОТСУТСТВУЮТ - Расчет суммарного потребляемого от сети тока:  $Inomp. = (Mn+M3/u+Mn) / 220 = (15,0+900,0+132,0) / 220 = 4,7591(A)$ - Проведенному расчету соответствует автоматический выключатель с номинальным током 6,0 А и характеристикой срабатывания «С» - Где: - IBx.ибп - ток потребляемый от сети импульсным блоком питания (A) - IBых - ток потребляемый нагрузкой блока питания (A) - Iуд.ибп - ударный (пусковой) ток импульсного блока питания - Nибп - количество импульсных блоков питания - Uвх - напряжение сети (В) - Uвых - выходное напряжение блока питания (В) - Мл - электрическая мощность лампы освещения (Вт) - Мэ/и - электрическая мощность электроинструмента (Вт) - Мп - электрическая мощность Notebooka (Bm) - КПД - коэффициент полезного действия

отключения.

Н.контр. Т.контр.

приборов автоматического Проверил Наименование проектной организации

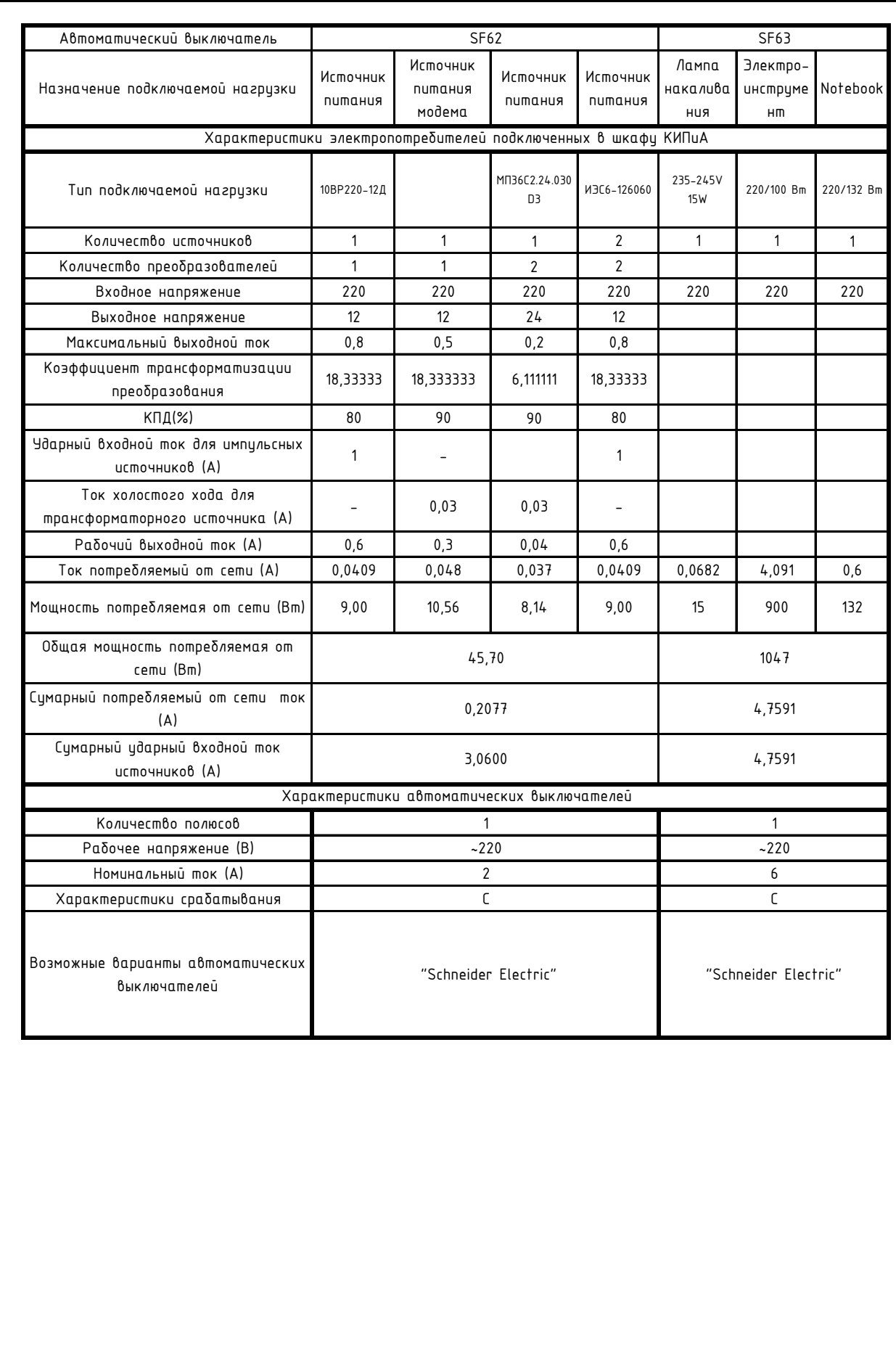

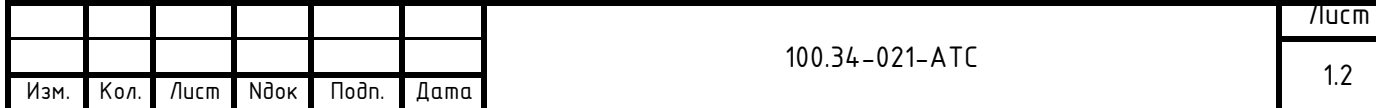

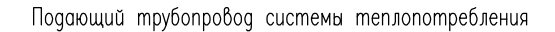

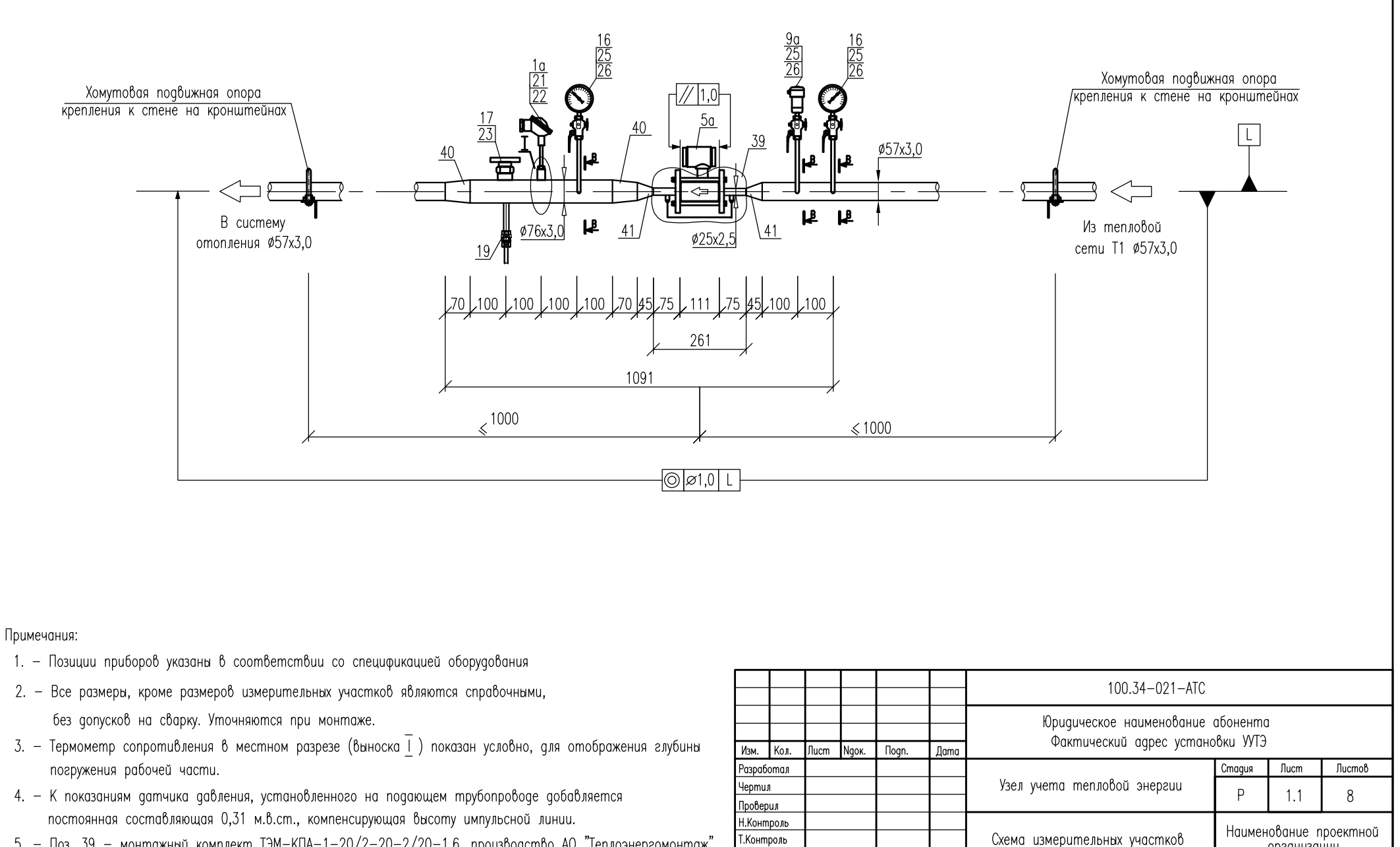

организации

5. - Поз. 39 - монтажный комплект ТЭМ-КПА-1-20/2-20-2/20-1,6, производство АО "Теплоэнергомонтаж".

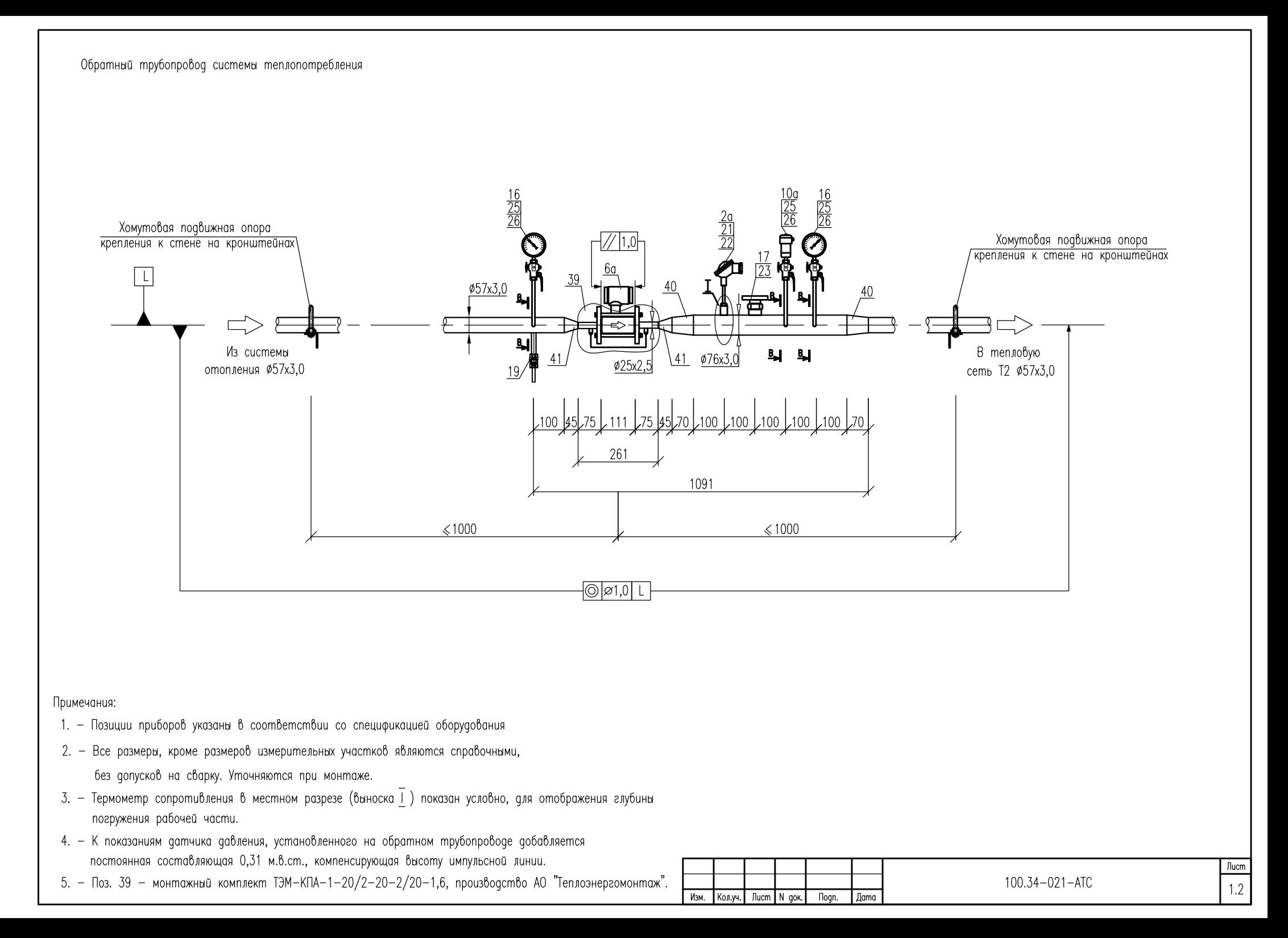

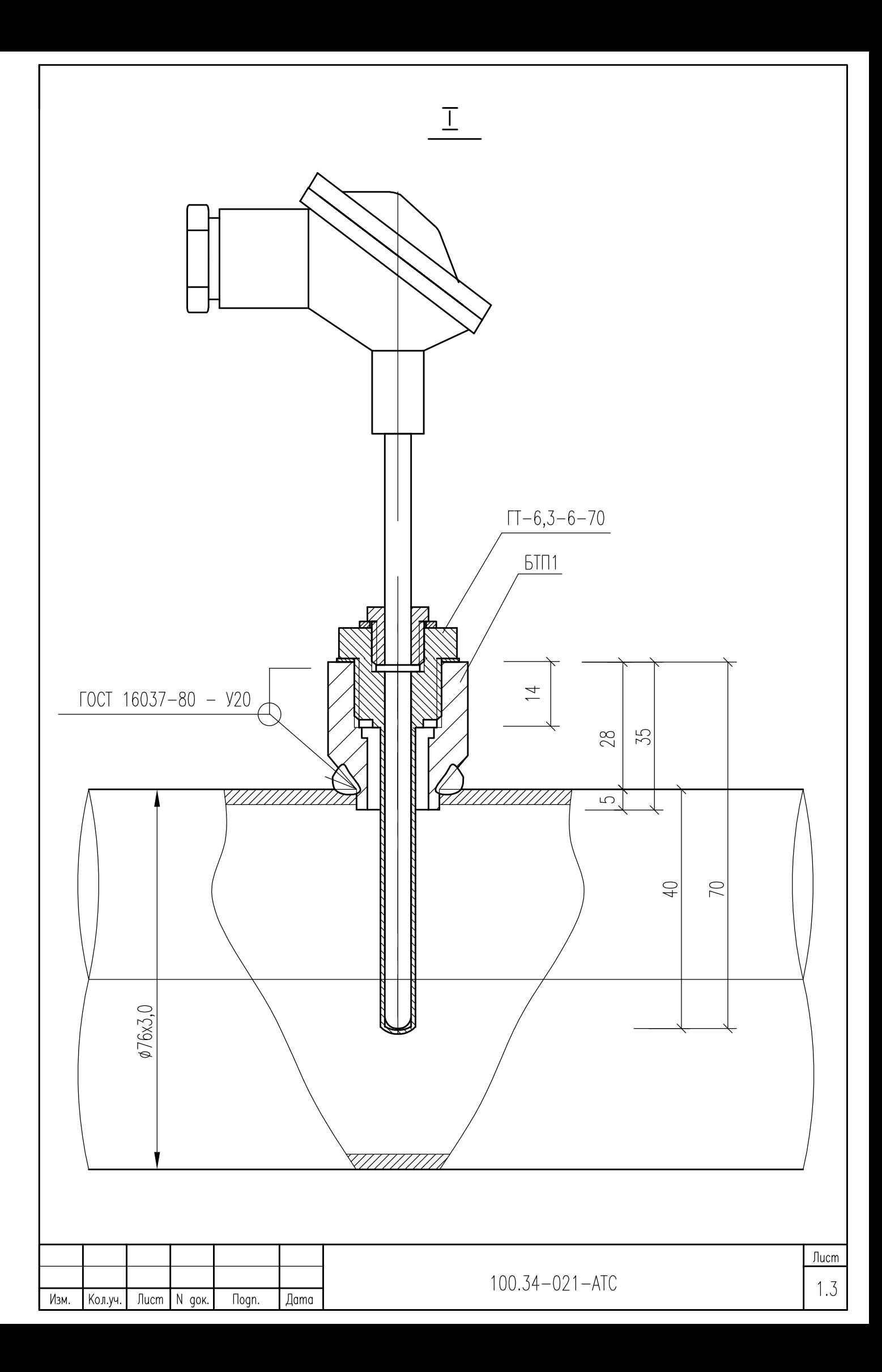

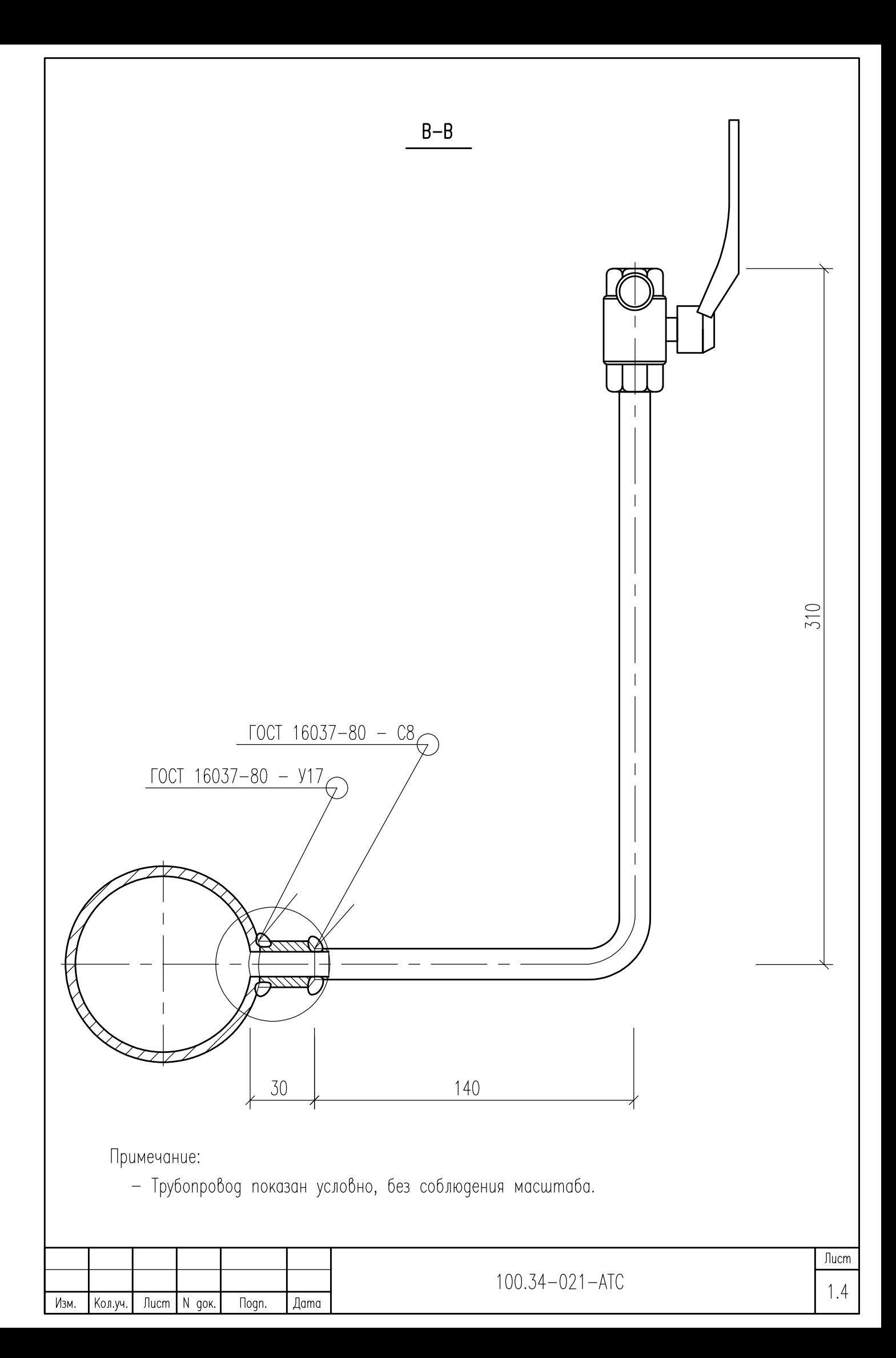

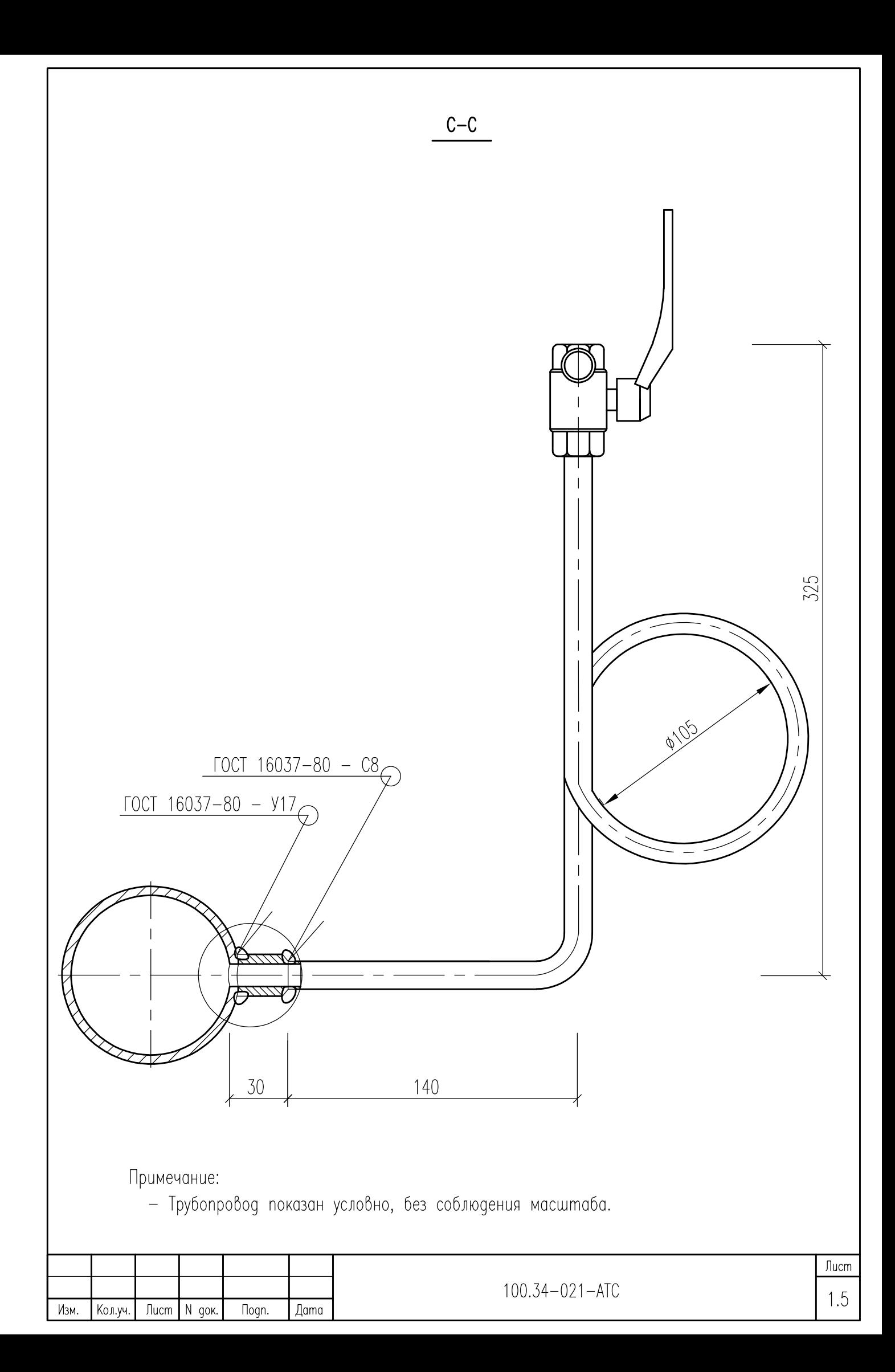

Схема пломбирования защиты СПТ-941.20

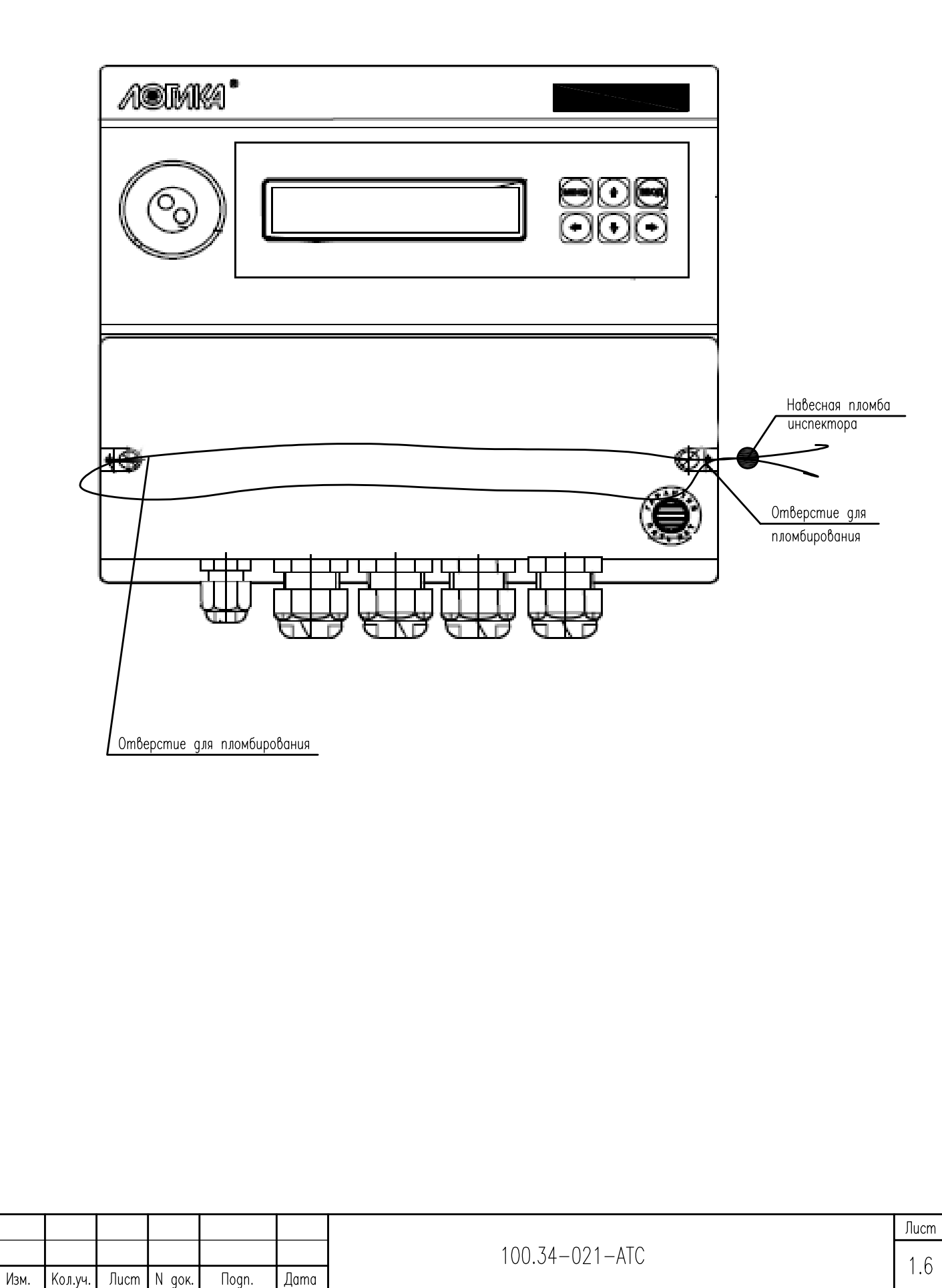

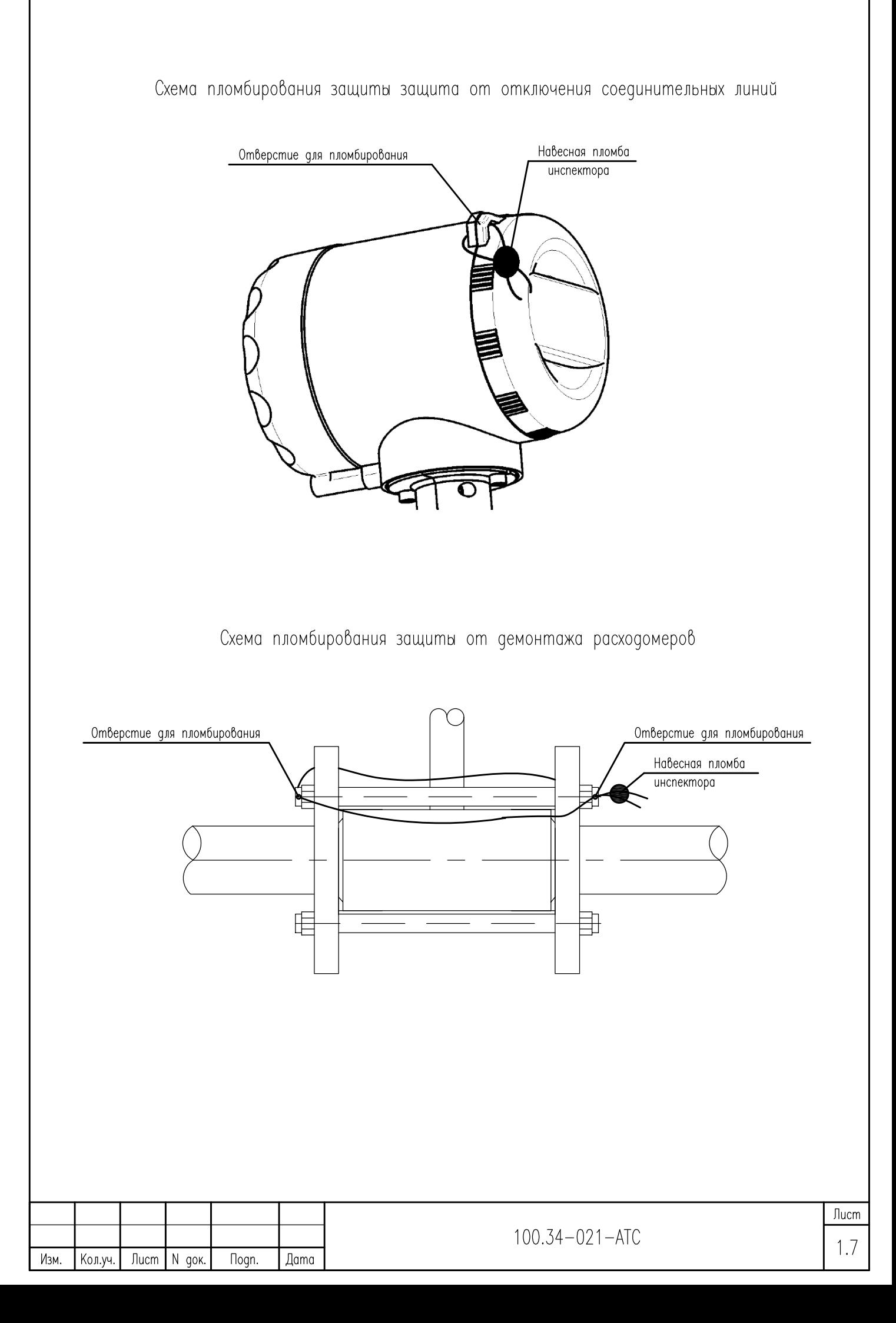

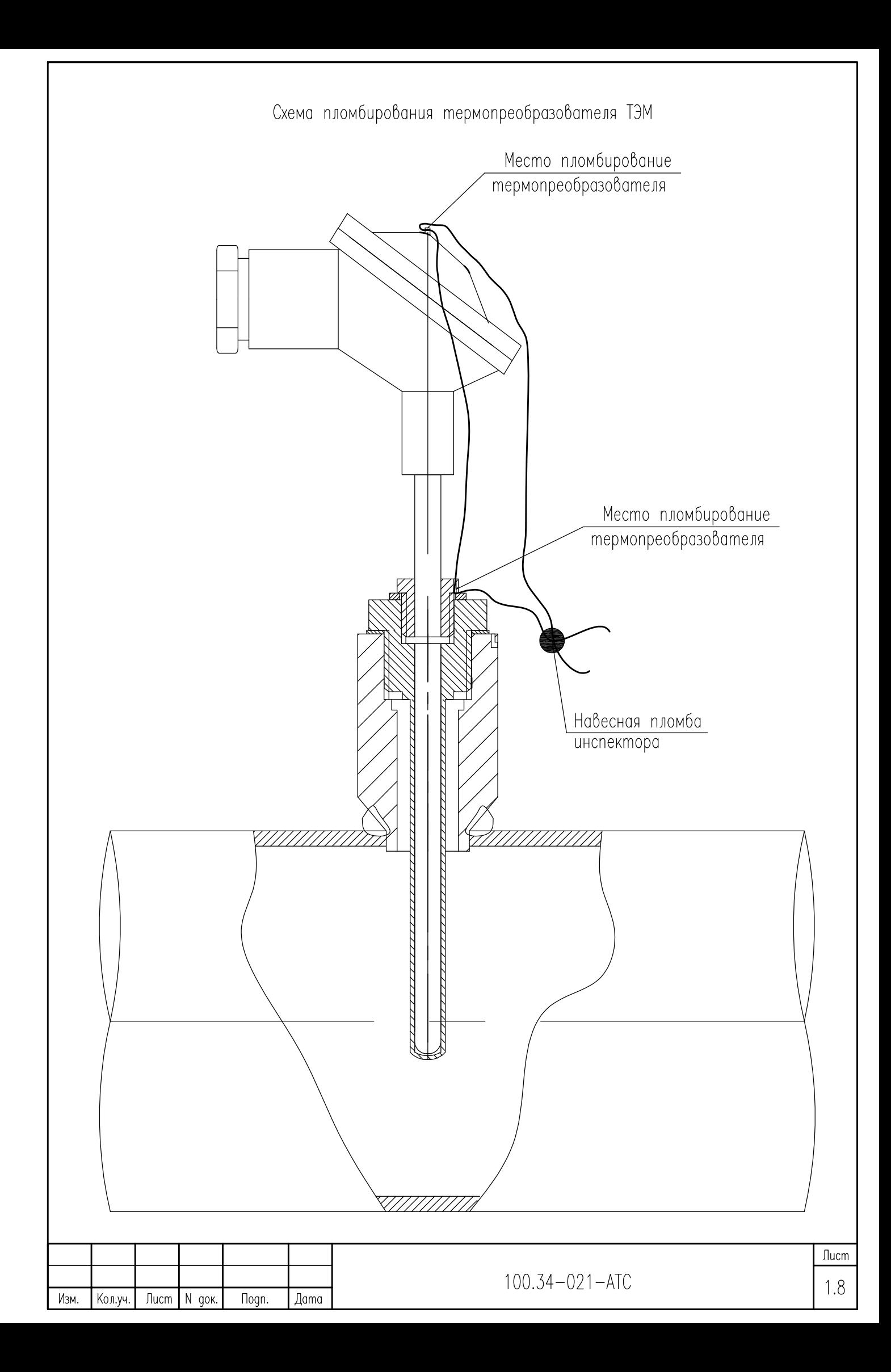

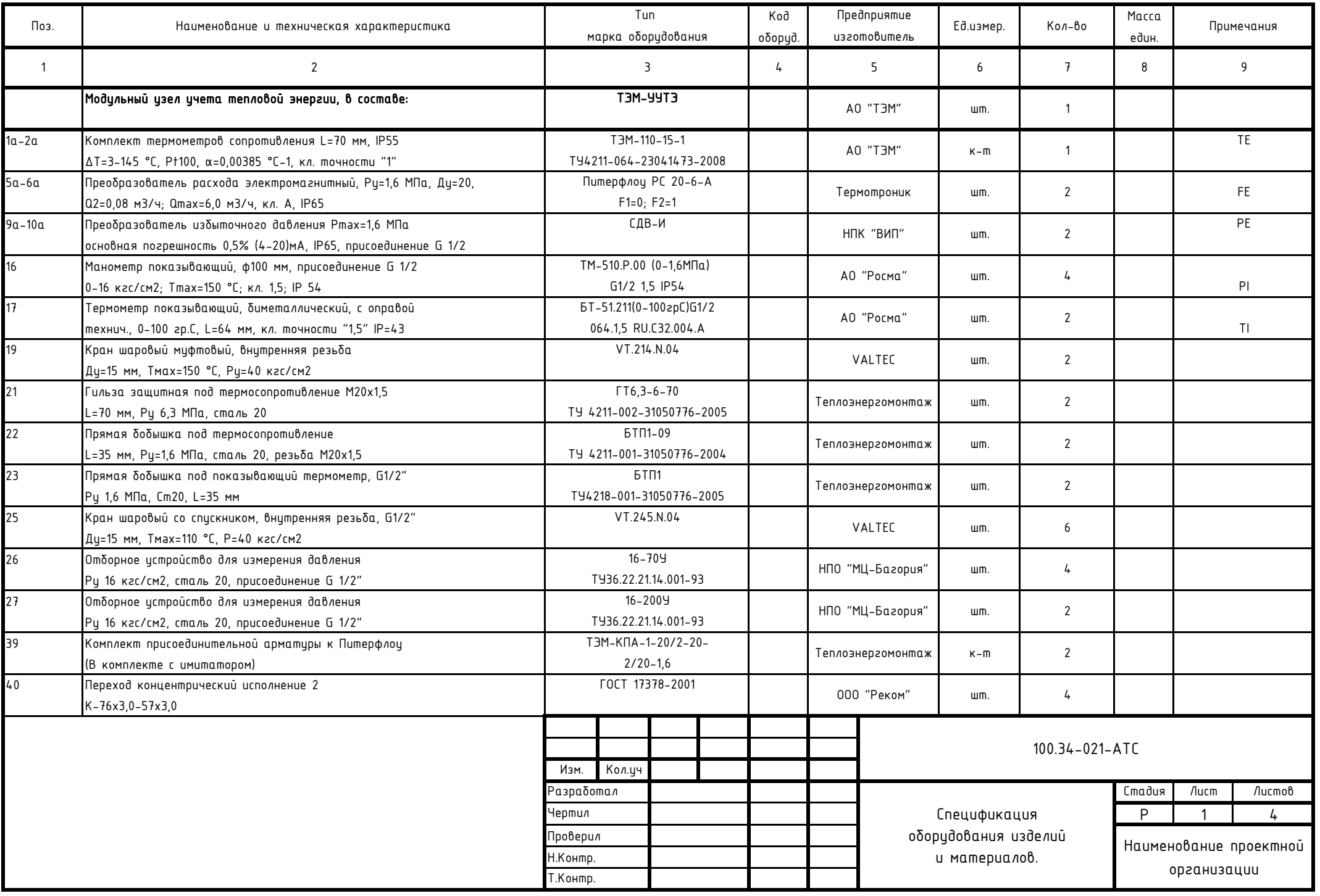

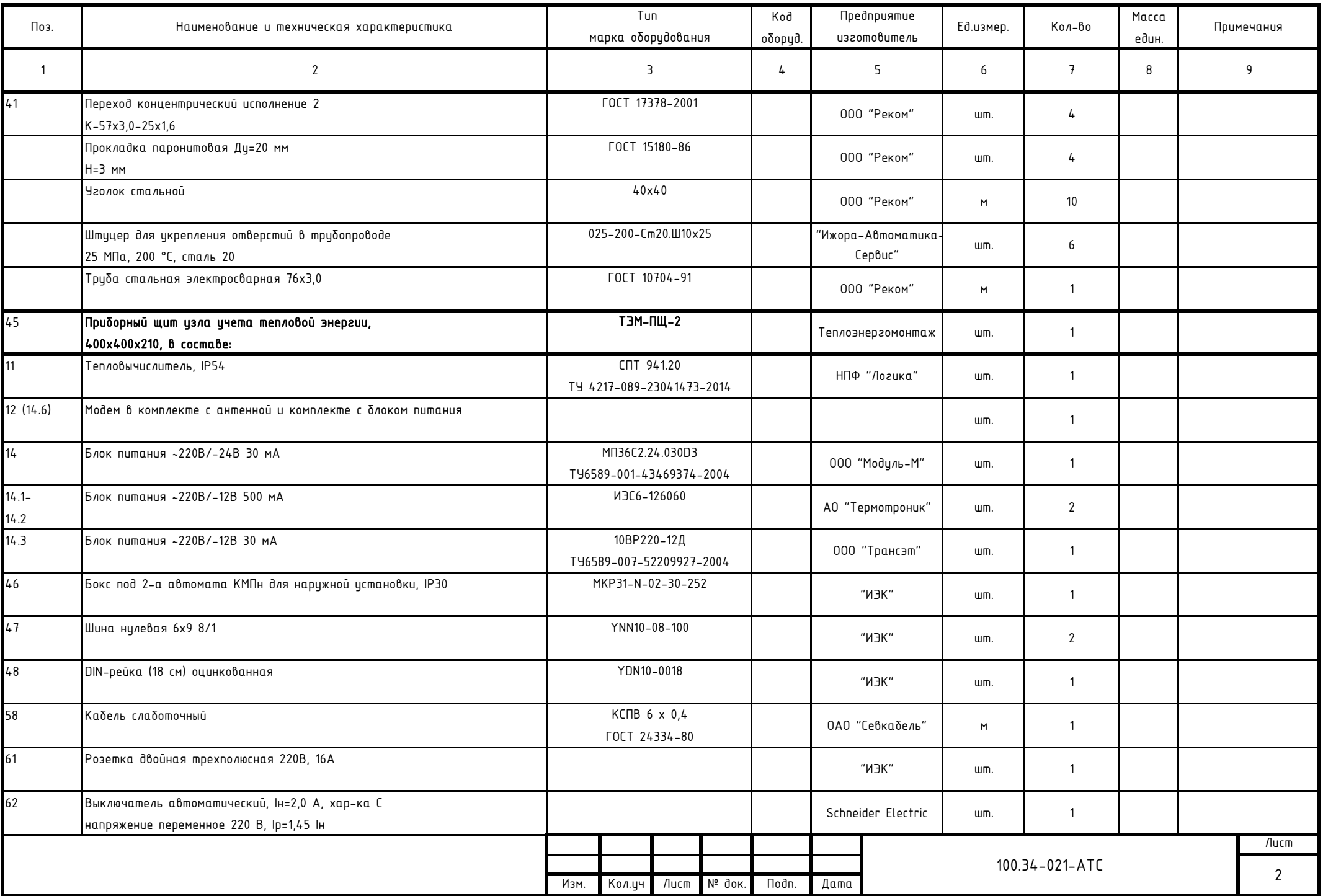

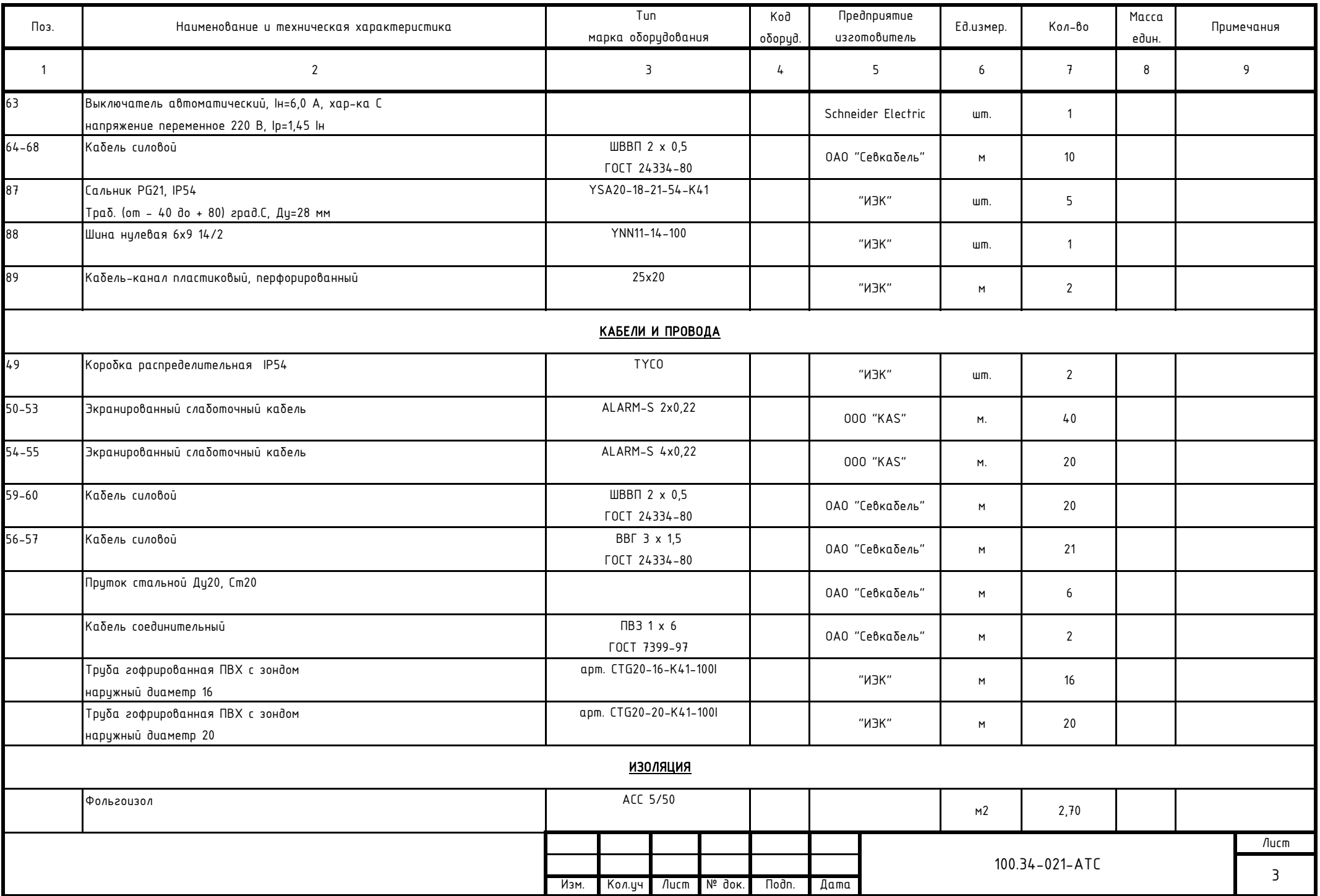

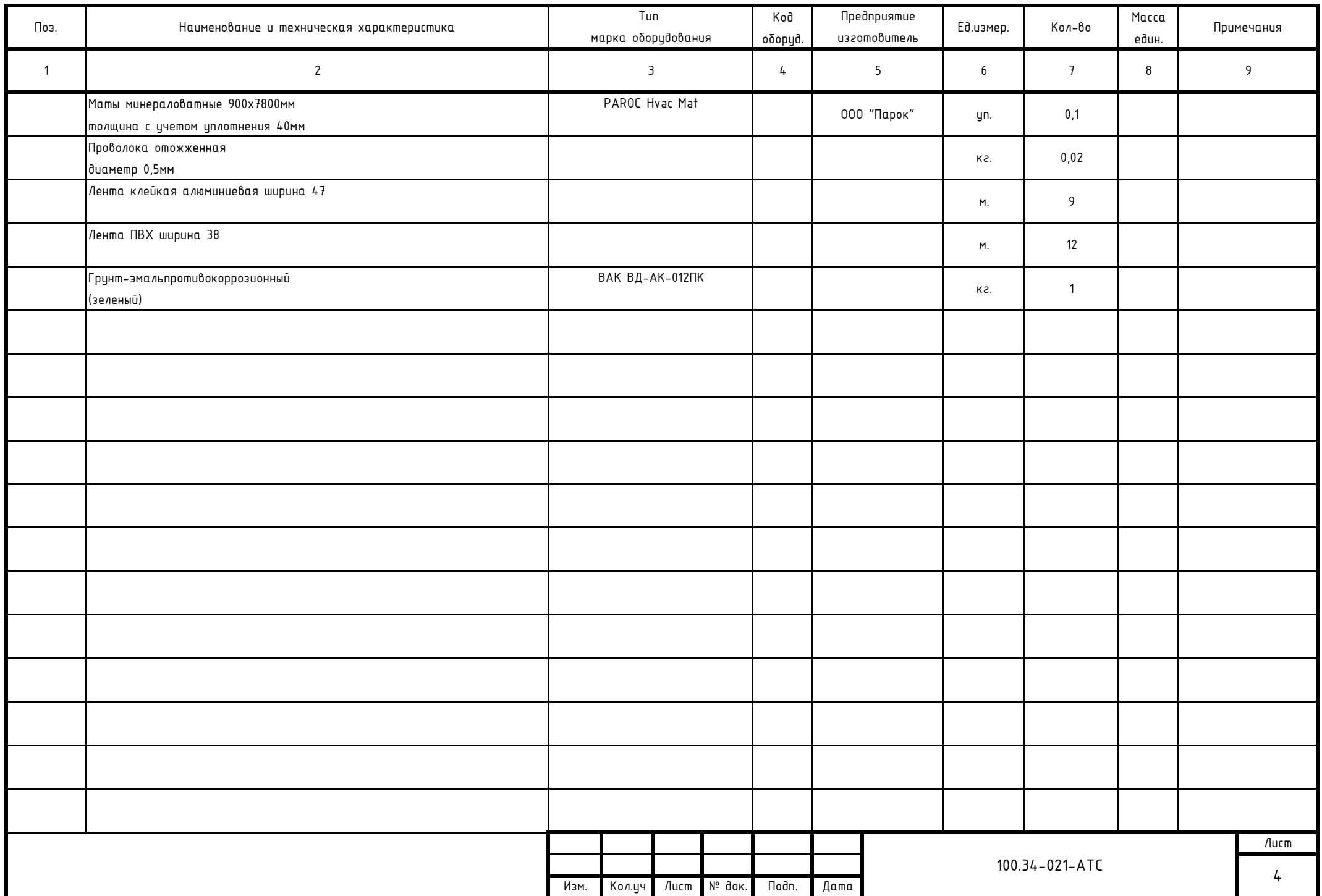

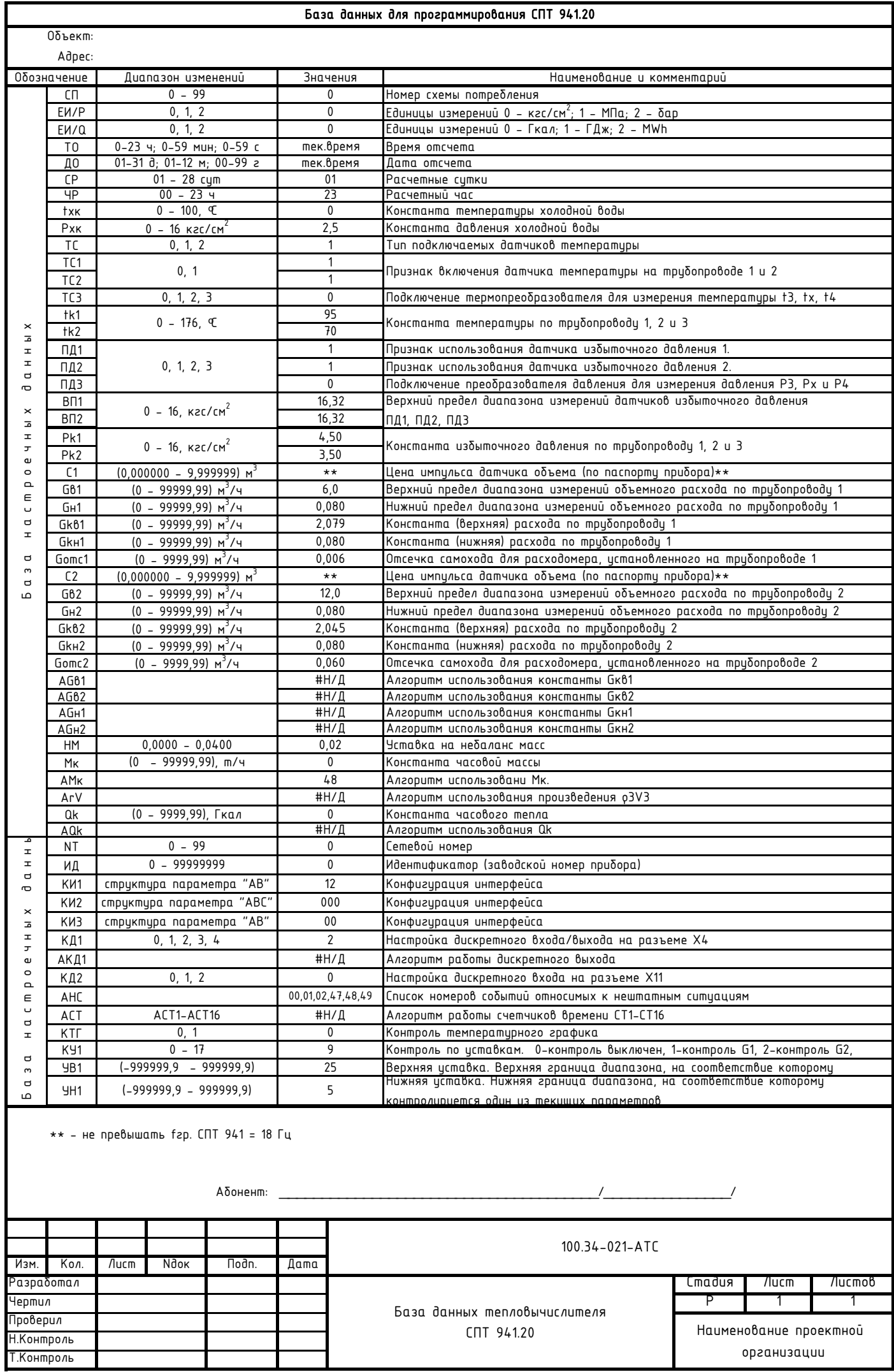

## Перечень основных нештатных ситуаций теплосчетчика и расчет потребленной тепловой энергии за время действия нештатной ситуации.

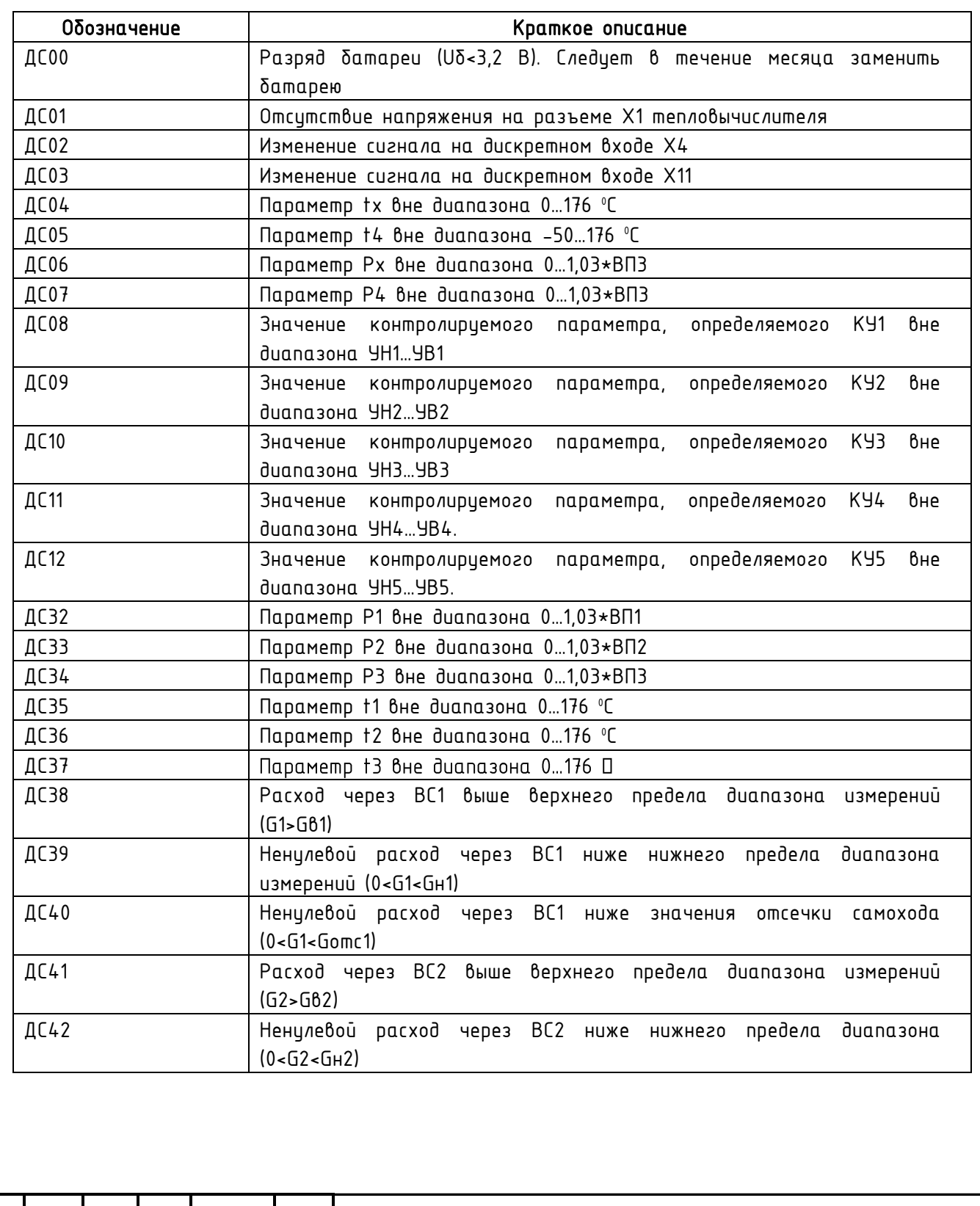

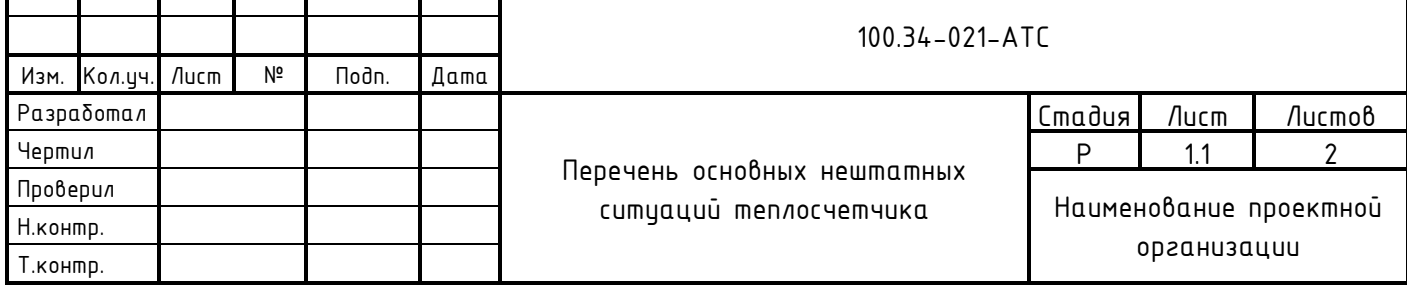

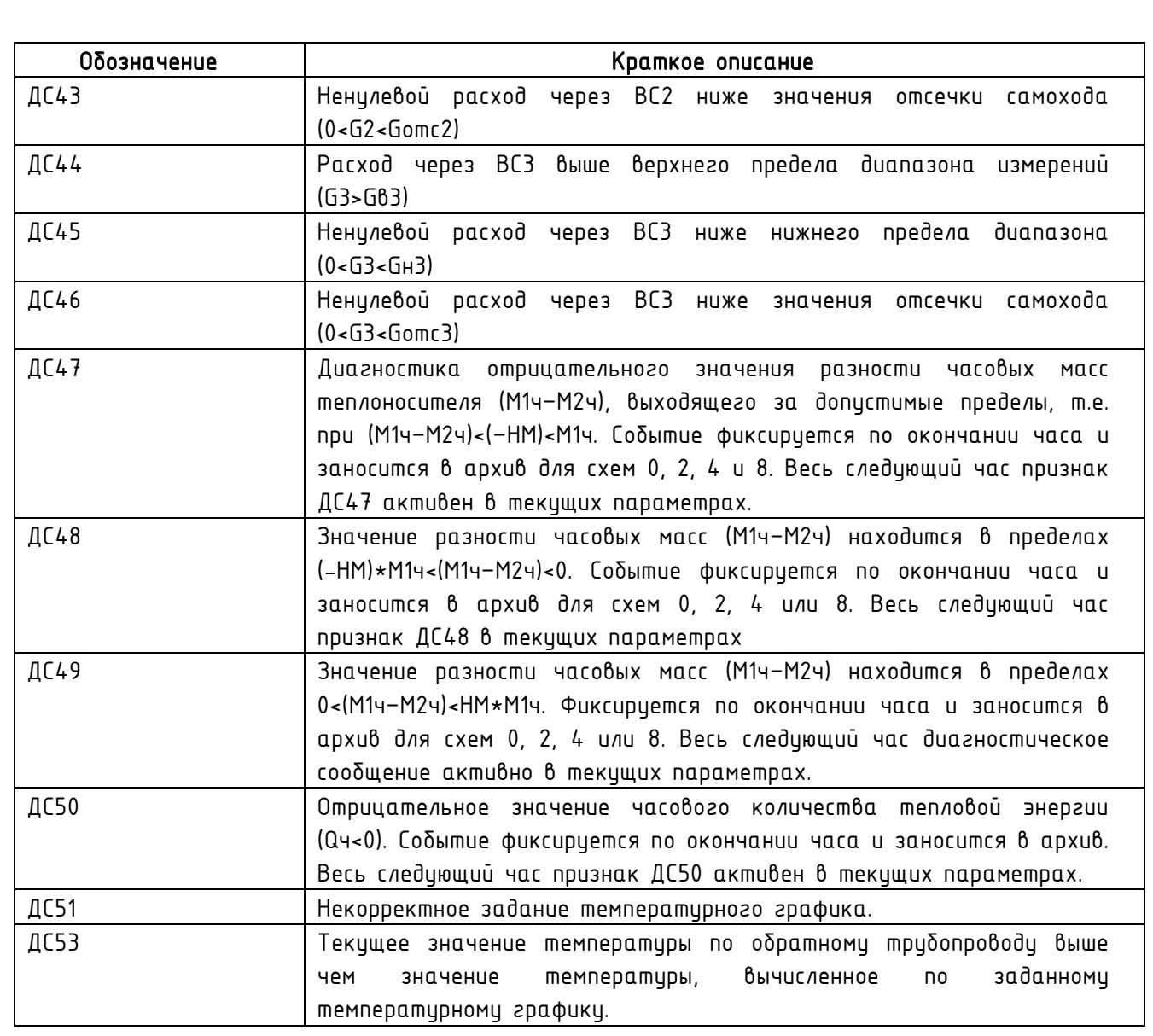

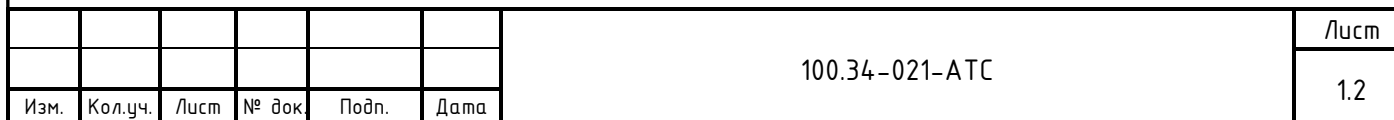

Расчет расхода теплоносителя по теплопотребляющим установкам по часам суток в зимний и летний периоды. Договор теплоснабжения